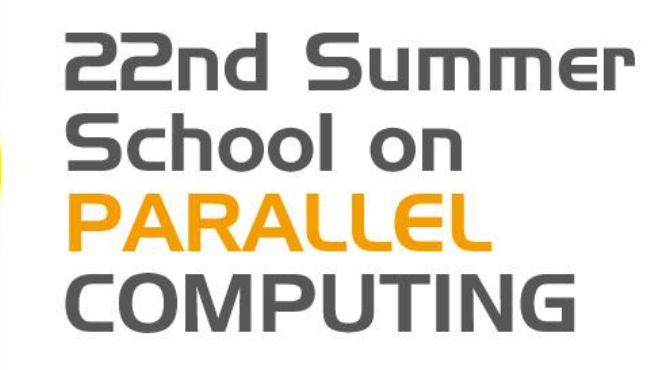

# Hybrid Programming: MPI+OpenMP

**Piero Lanucara** – p.lanucara@cineca.it SuperComputing Applications and Innovation Department

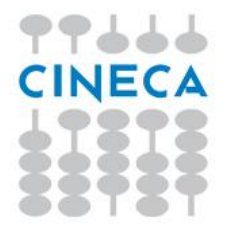

### **Architectural Trend**

Top 500 historical view: clusters (and MPP) dominates HPC arena

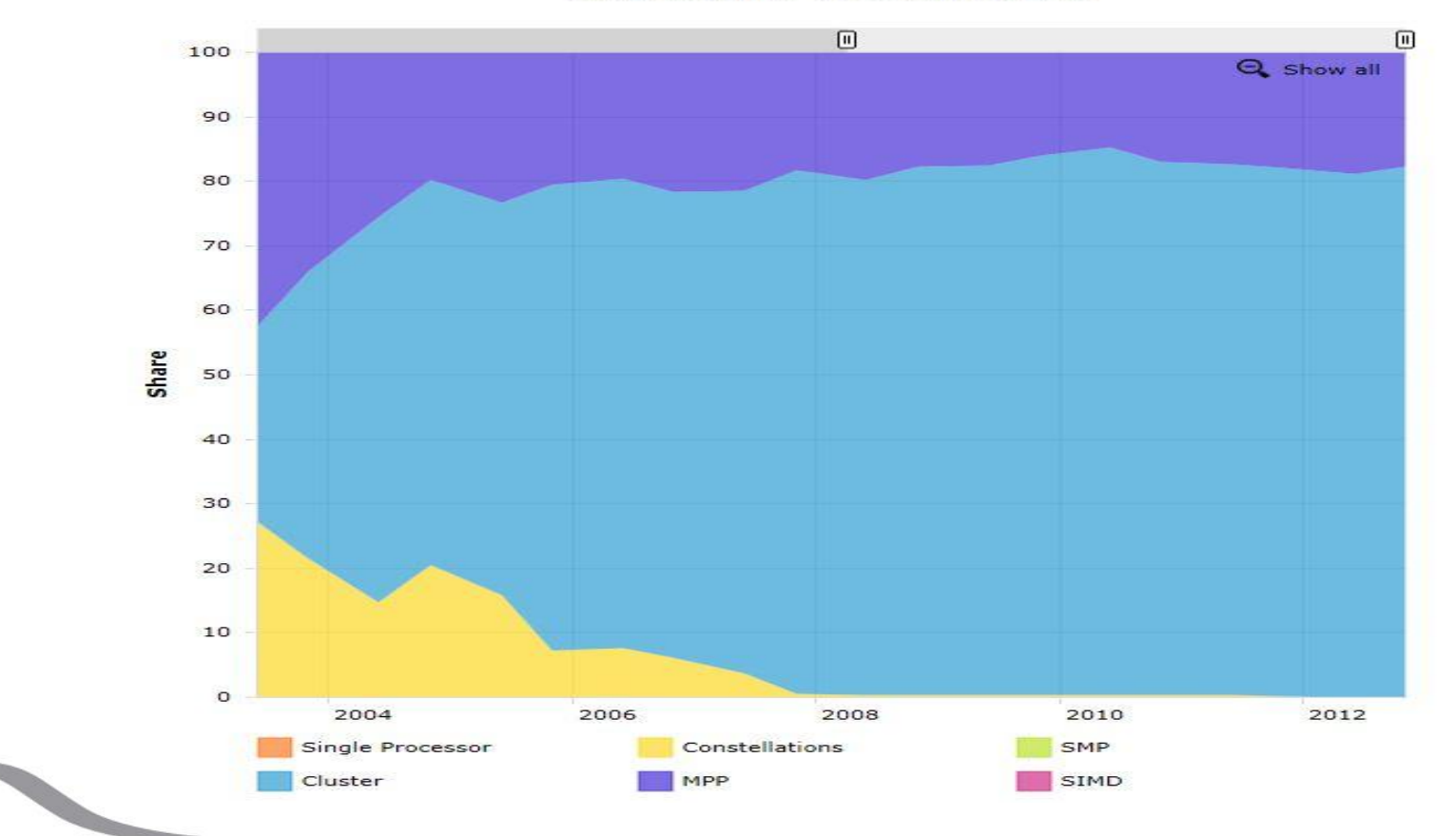

Arcnitecture - Systems Snare

**Summer** School on **PARALLEL COMPUTING** 

77666 CINECA

# **Architectural Trend (cont.)**

Top 500 historical view: the multicore age

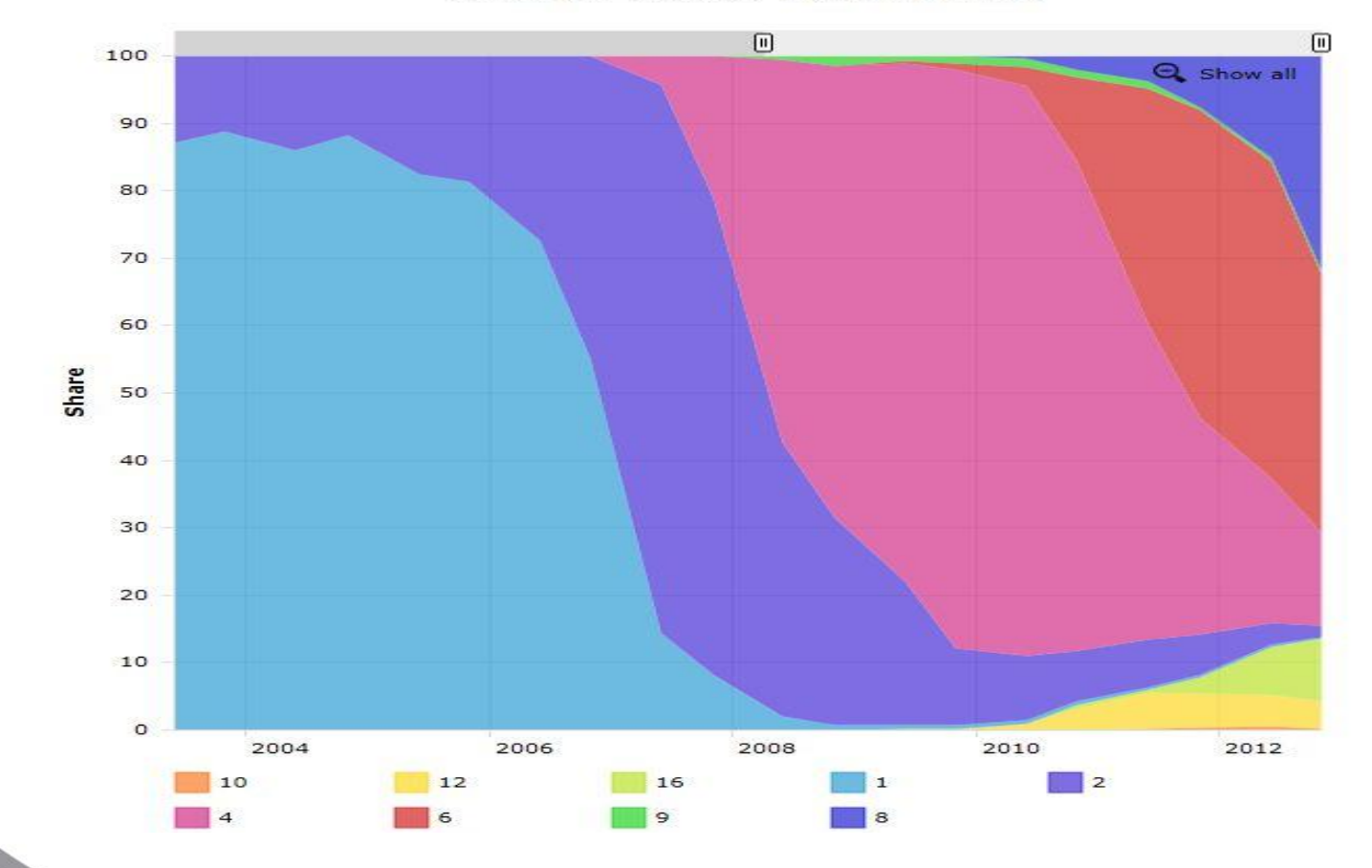

**Cores per Socket - Systems Share** 

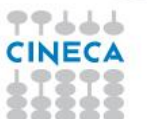

# **Architectural Trend (cont.)**

- Multi-socket nodes with rapidly increasing core counts.
- **Memory per core decreases.**
- ❖ Memory bandwidth per core decreases.
- ❖ Network bandwidth per core decreases.
- ◆ Deeper memory hierarchy.

**Which programming model is the best choice for this architectural trend ?**

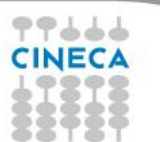

# **Programming model**

**Which programming model is the best choice for this architecture**?

- $\cdot$  MPI is the de-facto standard for distributed memory architectures
- in principle, MPI library is supposed to scale up to 10k cores and over….
- …but the MPI model (*flat*) is not guaranteed to match with this architecture for any kind of application!

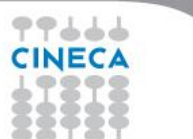

# **Programming model**

**Which programming model is the best choice for this architecture**?

- OpenMP is the de-facto standard for shared-memory architectures (SMP and Multisocket nodes).
- OpenMP standard is robust, clear and sufficently easy to implement but is supposed not to scale up to hundreds of cores!
- What about MPI+OpenMP?

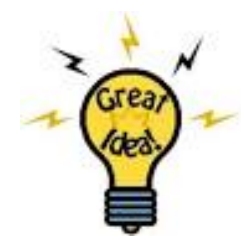

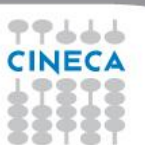

#### **The Hybrid model**

- Logical view: multi-node SMP (Symmetric Multiprocessor).
- ❖ MPI between the nodes via node interconnect
- OpenMP (the standard for shared memory parallel programming) inside of the SMP nodes

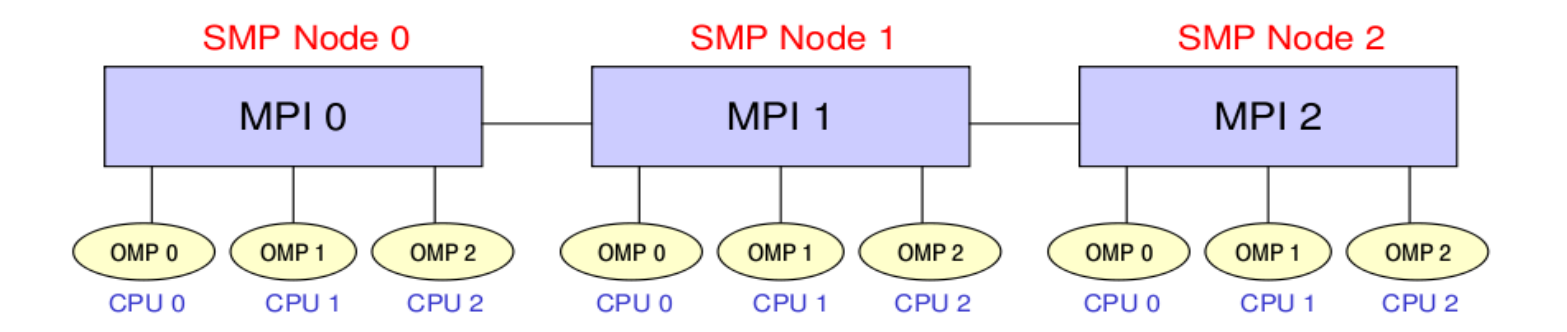

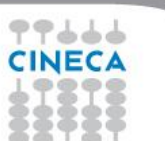

# **MPI vs. OpenMP**

#### **Pure MPI Pro:**

- **◆ High scalability**
- ◆ High portability
- ❖ No false sharing
- ❖ Scalability out-of-node

#### **Pure MPI Con:**

- $\div$  **Hard to develop and debug.**
- **Explicit communications**
- **❖ Coarse granularity**
- **↓** Hard to ensure load balancing

#### **Pure OpenMP Pro:**

- Easy to deploy (often)
- Low latency
- Implicit communications
- Coarse and fine granularity
- Dynamic Load balancing

#### **Pure OpenMP Con:**

Only on shared memory machines Intranode scalability Possible data placement problem Undefined thread ordering

Summer School on PARALLEL **COMPUTING** 

 $\overline{\mathbf{c}}$ 

# **Why Hybrid?**

- ◆ MPI+OpenMP hybrid paradigm is the trend for clusters with SMP architecture.
- **Elegant in concept: use OpenMP** within the node and MPI between nodes, in order to have a good use of shared resources.
- **Avoid additional communication within the MPI node.**
- ❖ OpenMP introduces fine-granularity.
- $\div$  Two-level parallelism
- Some problems can be reduced by lowering MPI procs number
- If the problem is suitable, the hybrid approach can have better performance than pure MPI or OpenMP codes.

9

Summer School on PARALLEL

COMPUTIN

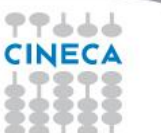

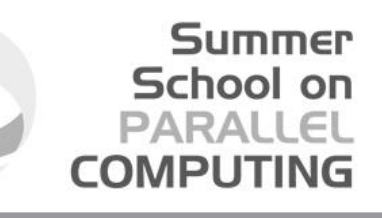

#### **Avoid additional communication within the MPI node**

In the pure MPI model each process needs to allocate some extra memory to manage communications and MPI environment Supposing to use threads within node :<br>Smaller number of MPI processes<br>Fewer messages, larger message size

**Example: one node having 8 cores and 32 GB. Pure MPI and Hybrid:**

Pure MPI: 8 MPI process, 4 GB for each (parallelism is 8) Pure MPI: 1 MPI process, 32 GB (serial) Hybrid: 1 MPI process, 8 threads. 32 GB **shared** per process, 4 GB per thread. (parallelism is 8)

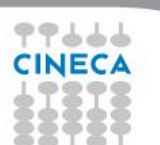

# **Why Hybrid?**

- ◆ MPI+OpenMP hybrid paradigm is the trend for clusters with SMP architecture.
- ◆ Elegant in concept: use OpenMP within the node and MPI between nodes, in order to have a good use of shared resources.
- $\bullet$  Avoid additional communication within the MPI node.
- **OpenMP introduces fine-granularity**.
- **Two-level parallelism**
- Some problems can be reduced by lowering MPI procs number
- If the problem is suitable, the hybrid approach can have better performance than pure MPI or OpenMP codes.

11

Summer School on PARALLEL

**COMPUTIN** 

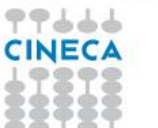

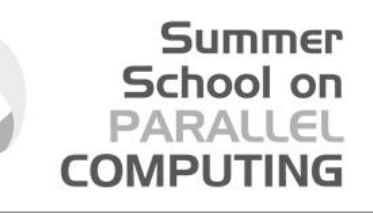

# **OpenMP introduces fine-granularity**

- Loop-based parallelism (just a set of directives in your code)
- Task construct (OpenMP 3.0): powerful and flexible
- ❖ Dynamic and guided scheduling (load balancing)
- ❖ Without additional software effort
- ❖ Without explicit data movement (MPI's drawback)

# **Why Hybrid?**

- ◆ MPI+OpenMP hybrid paradigm is the trend for clusters with SMP architecture.
- **Elegant in concept: use OpenMP** within the node and MPI between nodes, in order to have a good use of shared resources.
- ◆ Avoid additional communication within the MPI node.
- ❖ OpenMP introduces fine-granularity.
- **Two-level parallelism**
- Some problems can be reduced by lowering MPI procs number
- $\cdot$  If the problem is suitable, the hybrid approach can have better performance than pure MPI or OpenMP codes.

### **Two level parallelism**

- Parallelism across SMP nodes, single node equipped with m sockets and n cores per socket.
- $\cdot$  To be assigned: the number of MPI process and the (optimal) number of threads per MPI process.
- **A** Heuristics:
- $\Box$  (often) n threads per MPI process
- $\Box$  (sometimes) n/2 threads per MPI process
- $\Box$  (seldom) 2n threads per MPI process
- $\cdot$  No golden rule, application and hardware dependent

Summer School on **PARALLEL** 

**COMPUTIN** 

# **Why Hybrid?**

- ◆ MPI+OpenMP hybrid paradigm is the trend for clusters with SMP architecture.
- **Elegant in concept: use OpenMP within the node and MPI between nodes, in order** to have a good use of shared resources.
- $\triangle$  Avoid additional communication within the MPI node.
- ❖ OpenMP introduces fine-granularity.
- $\div$  Two-level parallelism
- **Some problems can be reduced by lowering MPI procs number**
- $\cdot$  If the problem is suitable, the hybrid approach can have better performance than pure MPI or OpenMP codes.

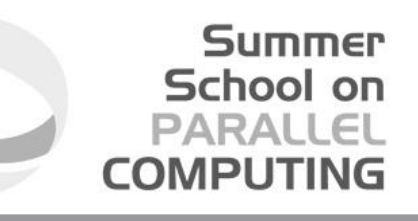

# **Some problems can be reduced By lowering MPI procs number**

- Memory consumption can be alleviated by a reduction of replicated data on MPI level
- ❖ Speedup limited due to algorithmic problem can be solved
- $\cdot$  MPI scaling problems (expecially to high number of cores) can be significantly reduced
- $\Box$  MPI scaling problems can be solved by a reduced aggregated message size (compared to pure MPI)

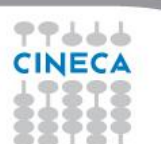

#### Summer School on PARALLEI COMPLITI

17

### **Why mixing MPI and OpenMP code can be slower?**

- OpenMP has lower scalability because of locking resources while MPI has not potential scalability limits.
- ◆ All threads are idle except ones during an MPI communication
	- ◆ Need overlap computation and communication to improve performance
	- **Example 2 Critical section for shared variables update**
- ◆ Overhead of thread creation
- **Cache coherency and false sharing**.
- ◆ Pure OpenMP code is generally slower than pure MPI code
- Fewer optimizations by OpenMP compilers compared to MPI

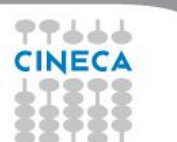

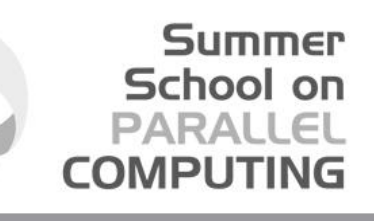

# **Cache coherency and False sharing**

C.6.

It is a side effects of the cache-line granularity of cache coherence implemented

- in shared memory systems.<br>The cache coherency implementation keep track of the status of cache lines by appending *state bits to* indicate whether data on cache line is still valid or
- Once the cache line is modified, cache coherence notifies other caches holding a copy of the same line that its line is invalid.  $\leftrightarrow$  If data from that line is needed, a new updated copy must to be fetched.
	-

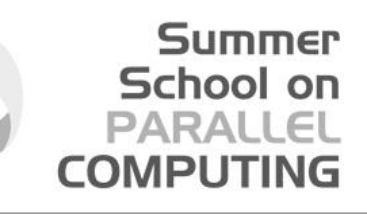

## **Cache coherency and False sharing**

 $#$ pragma omp parallel for shared(a) schedule(static,1) for (int  $i=0$ ;  $i<$ n;  $i++$ )  $a[i] = i;$ 

Suppose that each cache line consist of 4 elements and you are using 4 threads

Each thread store:

Assuming that a[0] is the beginning of the cache line, we have 4 false sharing The same for  $a[4]...$ , $a[7]$ 

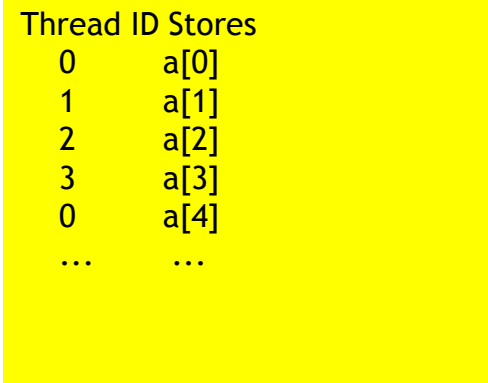

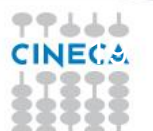

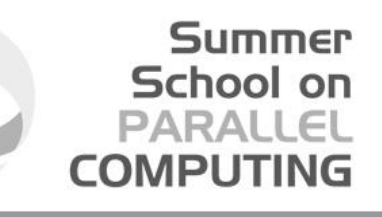

# **Cache coherency and False sharing**

 The problem is that *state bits* do not keep track of which part of the line is outdated, but indicates the **whole** line As a result, when two threads update different data elements in the same cache line, they interfer with each other Solving: Using **private data** instead of shared data **Padding**

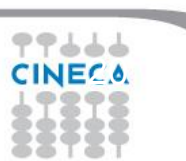

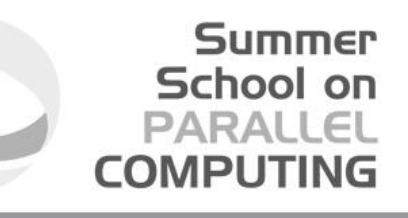

# **Hybrid parallelization Roadmap**

From serial code decompose with MPI first and then add OpenMP<br>From OpenMP code treat as serial and decompose with MPI<br>From MPI code add OpenMP<br>Simplest and least error-prone way is to use MPI outside parallel regions, and allow only master thread to communicate between MPI tasks (Hybrid  $\frac{1}{\sqrt{2}}$  Masteronly)

Then, try to use MPI inside parallel regions with a tread-safe MPI

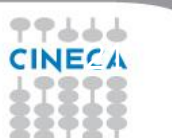

#### **Summer** School on **PARALLEL COMPUTING**

## **Hybrid code (Masteronly)**

```
call MPI_INIT (ierr)
call MPI_COMM_RANK (…)
call MPI_COMM_SIZE (…)
... some computation and MPI communication
 call OMP_SET_NUM_THREADS(4)
!$OMP PARALLEL 
!$OMP DO
 do i=1,n
     … computation
  enddo
 !$OMP END DO 
 !$OMP END PARALLEL
... some computation and MPI communication
call MPI_FINALIZE (ierr)
```
**CINECA** 

# **Hybrid code (Masteronly)**

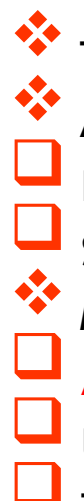

 The various MPI implementations differs in levels of thread-safety Advantages of Masteronly: No message passing inside of SMP nodes Simplest hybrid parallelization (easy to implement, debug, …)

Summer School on PARAII

Major problems:

**All other threads are sleeping while master thread communicates**

Use of internode bandwidth satisfactory?

Thread-safe MPI is required

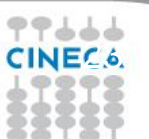

#### Summer School on PARALLEL **COMPUTING**

# **MPI\_INIT\_Thread support (MPI-2)**

- **MPI\_INIT\_THREAD** (required, provided, ierr)
	- $\triangle$  **IN: required, desired level of thread support (integer).**
	- ◆ OUT: provided, provided level (integer).
	- ❖ provided may be less than required.
- ❖ Four levels are supported:
	- **MPI\_THREAD\_SINGLE**: Only one thread will runs. Equals to MPI\_INIT.
	- **MPI\_THREAD\_FUNNELED**: processes may be multithreaded, but only the main thread can make MPI calls (MPI calls are delegated to main thread)
	- **MPI\_THREAD\_SERIALIZED**: processes could be multithreaded. More than one thread can make MPI calls, but only one at a time.
	- **MPI\_THREAD\_MULTIPLE**: multiple threads can make MPI calls, with no restrictions.

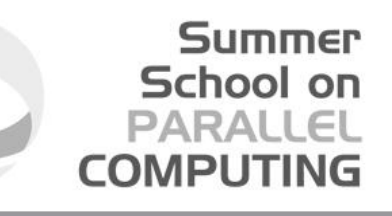

# **MPI\_INIT\_Thread support (MPI-2)**

- $\cdot$  The various implementations differs in levels of thread-safety
- If your application allow multiple threads to make MPI calls simultaneously, whitout MPI\_THREAD\_MULTIPLE, is not thread-safe
- ◆ Using OpenMPI, you have to use -enable-mpi-threads at configure time to activate all levels.
- ◆ Higher level corresponds higher thread-safety. Use the required safety needs.

#### **MPI\_THREAD\_SINGLE**

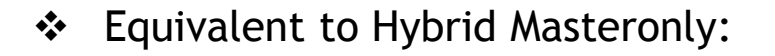

```
!$OMP PARALLEL DO
   do i=1,10000
    a(i)=b(i)+f^*d(i) enddo
!$OMP END PARALLEL DO
  call MPI_Xxx(...)
!$OMP PARALLEL DO
  do i=1,10000
    x(i)=a(i)+f^*b(i) enddo
!$OMP END PARALLEL DO
```

```
#pragma omp parallel for
    for (i=0; i<10000; i++) { a[i]=b[i]+f*d[i];
\overline{\phantom{a}}/* end omp parallel for */
     MPI_Xxx(...);
#pragma omp parallel for
    for (i=0; i<10000; i++) { x[i]=a[i]+f*b[i];
\overline{\phantom{a}}/* end omp parallel for */
```
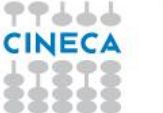

#### **MPI\_THREAD\_FUNNELED**

Only the master thread can do MPI communications.

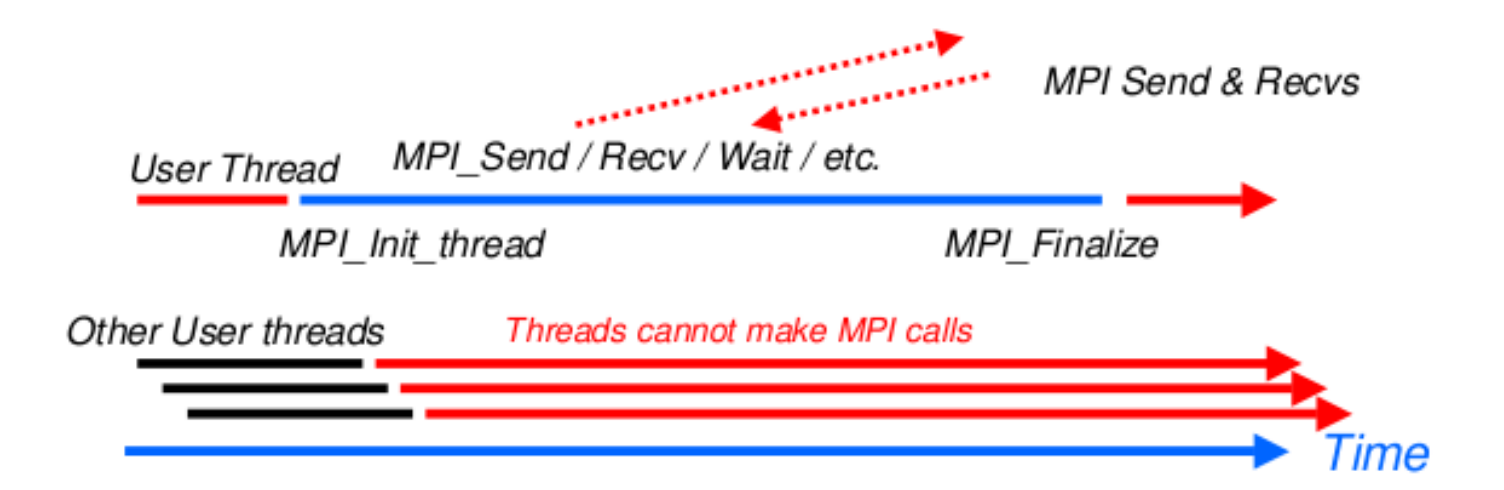

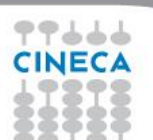

### **MPI\_THREAD\_FUNNELED**

- MPI calls:
- $\Box$  outside the parallel region.
- $\Box$  inside the parallel region with "omp master".

!\$OMP BARRIER !\$OMP MASTER call MPI\_Xxx(...) !\$OMP END MASTER !\$OMP BARRIER

#pragma omp barrier #pragma omp master MPI\_Xxx(...); #pragma omp barrier

There are no synchronizations with "omp master", thus needs a barrier before and after, to ensure that data and buffers are available before and/or after MPI calls

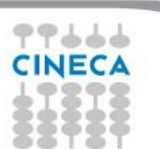

#### **MPI\_THREAD\_SERIALIZED**

 MPI calls are made "concurrently" by two (or more) different threads (all MPI calls are serialized)

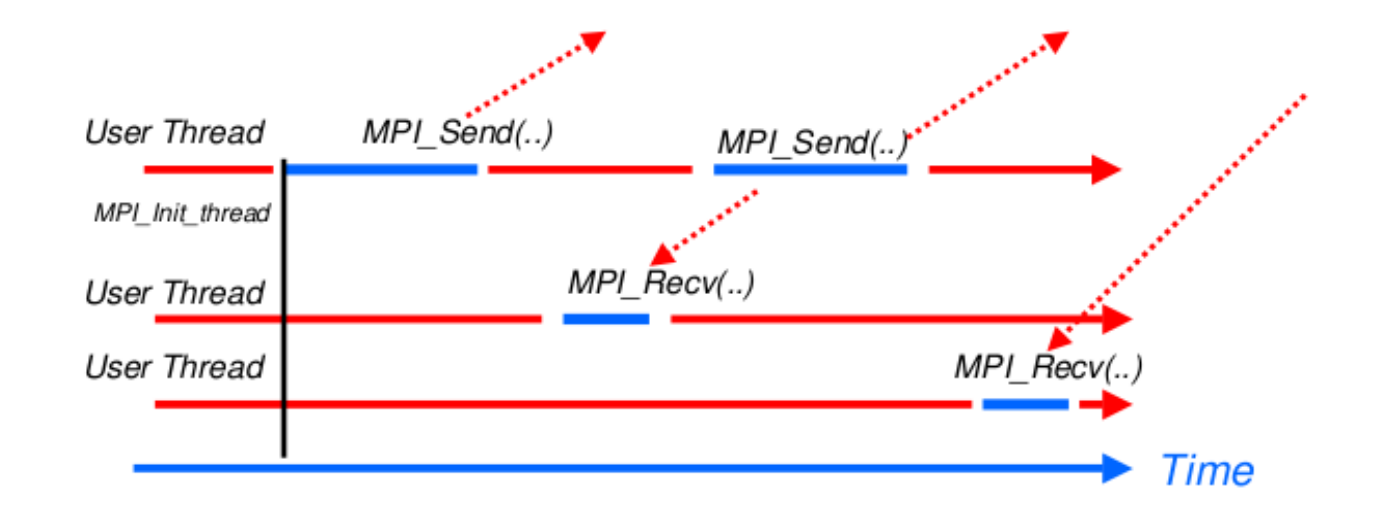

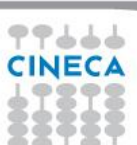

### **MPI\_THREAD\_SERIALIZED**

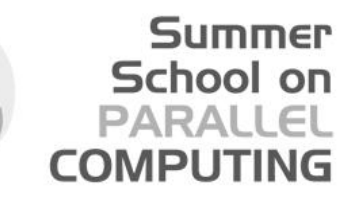

- ◆ MPI calls:
- $\Box$  Outside the parallel region
- $\Box$  Inside the parallel region with "omp single"

!\$OMP BARRIER !\$OMP SINGLE call MPI\_Xxx(...) **!SOMP END SINGLE** 

#pragma omp barrier #pragma omp single MPI\_Xxx(...);

OMP\_BARRIER is needed since OMP\_SINGLE only guarantees synchronization at the end

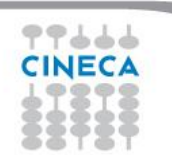

### **MPI\_THREAD\_MULTIPLE**

 Each thread can make communications at any times. Less restrictive and very flexible, but the application becomes very hard to manage

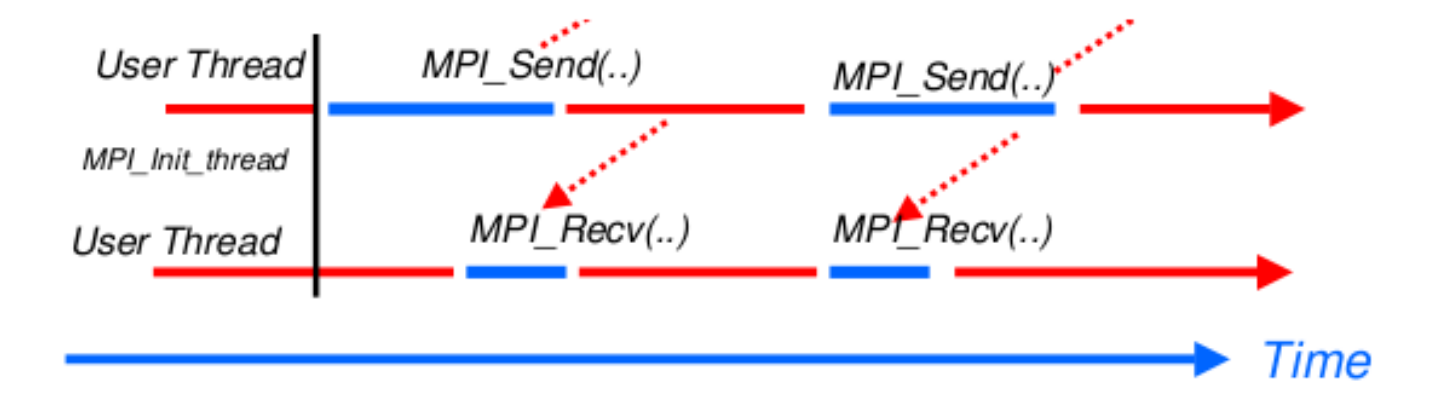

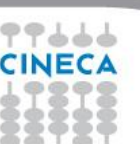

#### Summer School on PARALLEI **COMPUTIN**

### **THREAD FUNNELED/SERIALIZED vs. Pure MPI**

#### **❖ FUNNELED/SERIALIZED:**

- $\triangleleft$  All other threads are sleeping while just one thread is communicating.
- $\cdot$  Only one thread may not be able to lead up max internode bandwidth
- ❖ Pure MPI:
	- Each CPU communication can lead up max internode bandwidth
- **Hints: Overlap communications and computations**.

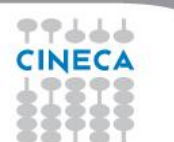

#### **Summer** School on **PARALLEL COMPUTING**

## **Overlap comunications and computations**

- ◆ Need at least MPI\_THREAD\_FUNNELED.
- $\cdot$  While the master or the single thread is making MPI calls, other threads are doing computations.
- $\cdot$  It's difficult to separate code that can run before or after the exchanged data are available

!\$OMP PARALLEL if (thread\_id==0) then **call MPI\_xxx(…)** else **do some computation** endif !\$OMP END PARALLEL

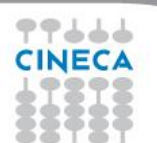

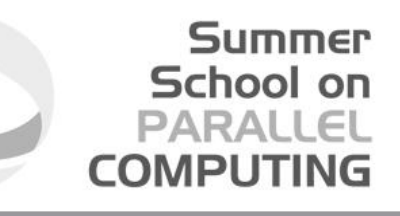

### **MPI collective hybridization**

- ◆ MPI collectives are highly optimized
- $\cdot$  Several point-to-point communication in one operations
- $\div$  They can hide from the programmer a huge volume of transfer (MPI\_Alltoall generates almost 1 million point-to-point messages using 1024 cores)
- **❖** There is no non-blocking (no longer the case in MPI 3.0)

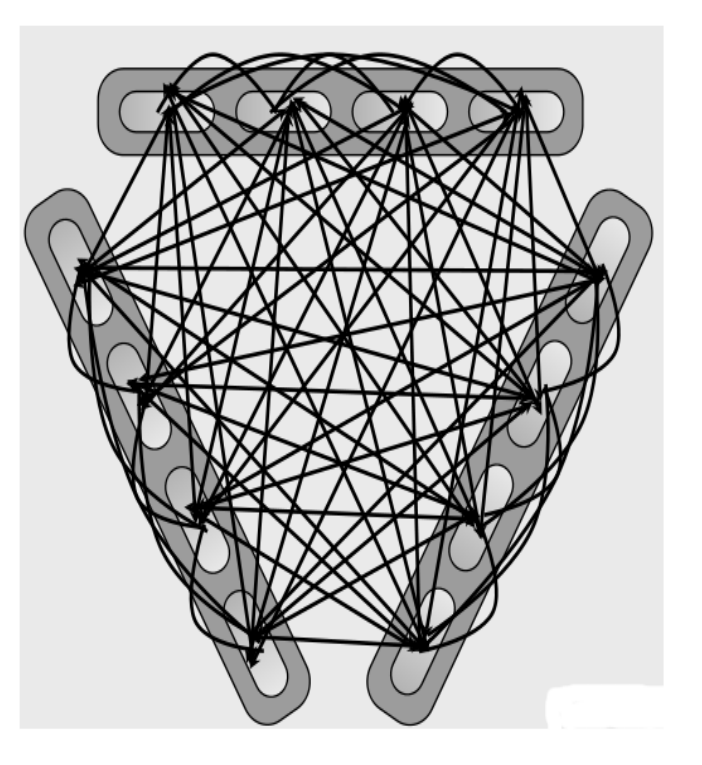

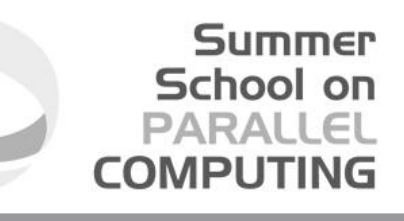

### **MPI collective hybridization**

- **❖** Hybrid implementation:
- ◆ Better scalability by a reduction of both the number of MPI messages and the number of process. Tipically:
- $\cdot\cdot\cdot$  for all-to-all communications, the number of transfers decrease by a factor #threads^2
- $\cdot$  the length of messages increases by a factor #threads
- **♦ Allow to overlap communication and** computation.

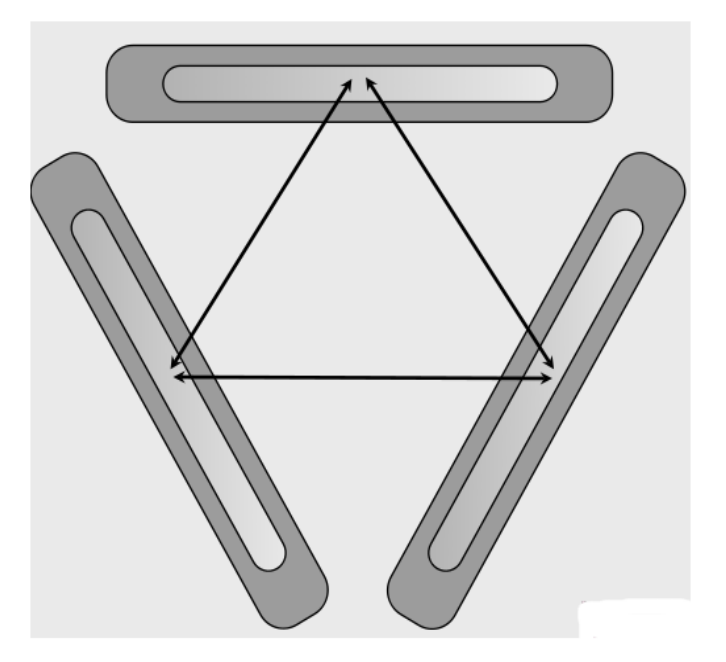

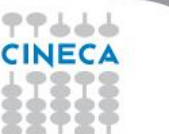

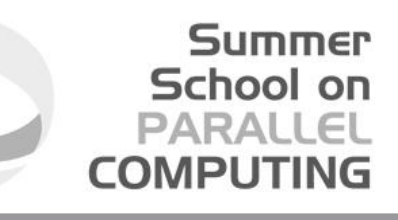

### **MPI collective hybridization**

- **❖** Restrictions:
- **❖** In MPI\_THREAD\_MULTIPLE mode is forbidden at any given time two threads each do a collective call on the same communicator (MPI\_COMM\_WORLD)
- ❖ 2 threads calling each a MPI\_Allreduce may produce wrong results
- **Use different communicators for each collective call**
- **Do collective calls only on 1 thread per process(MPI\_THREAD\_SERIALIZED mode should be fine)**

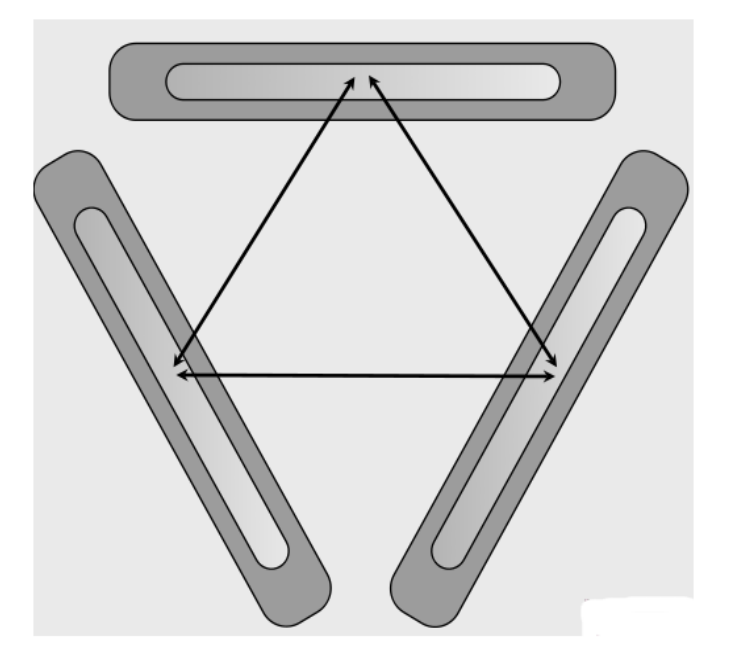

36
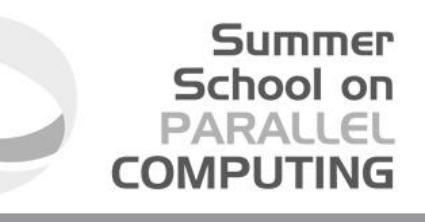

## **Hybrid programming via Multithreaded library**

- Introduction of OpenMP into existing MPI codes includes OpenMP drawbacks (synchronization, overhead, quality of compiler and runtime…)
- A good choice (whenever possible) is to include into the MPI code a **multithreaded, optimized library suitable for the application**.
- **BLAS, LAPACK, NAG (vendor), FFTW** are well known multithreaded libraries available in the HPC arena.
- $\triangleright$  MPI\_THREAD\_FUNNELED (almost) must be supported.

## **Hybrid programming via Multithreaded library**

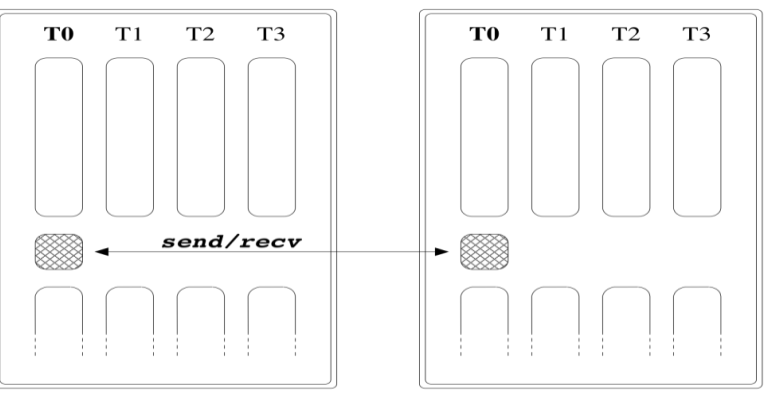

**SMP NODE** 

しょててて

**SMP NODE** 

**Only the master thread can do MPI communications (Pseudo QE code)**

#### # begin OpenMP region  $do i = 1, ns1$  in parallel call 1D-FFT along  $z$  (f[offset]) end do

```
# end OpenMP region
```
call fw-scatter( ... )

```
# begin OpenMP region
  do i = 1, nz1 in parallel
     do j = 1, Nx
           if ( dofft[j] ) then
              call 1D-FFT along y (f[offset])
     end do
     call 1D-FFT along x (f[offset]) Ny-times
  end do
```

```
# end OpenMP region
```
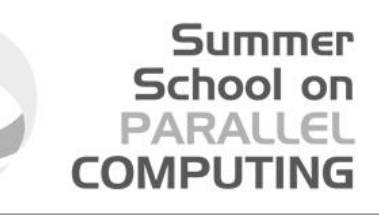

## **Hybrid programming via Multithreaded library**

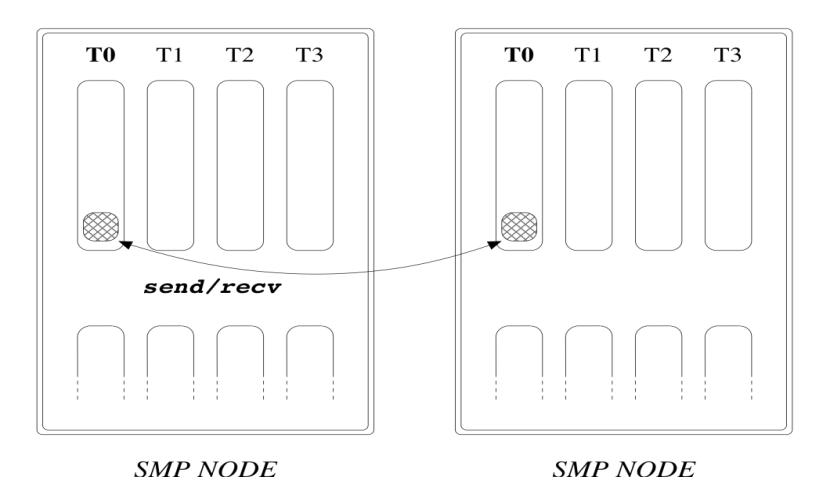

**Funneled: master thread do MPI communications within parallel region (Pseudo QE code)**

しょててて

```
# begin OpenMP region
  do i = 1, nsl in parallel
     call 1D-FFT along z (f offset))
  end do
```

```
# begin of OpenMP MASTER section
   call fw_scatter( ... )
# end of OpenMP MASTER section
# force synchronization with OpenMP barrier
```

```
do i = 1, nz1 in parallel
      \bf{do} \bf{j} = 1, Nx
            if ( dofft[j] ) then
               call 1D-FFT along y (f[offset])
      end do
      call 1D-FFT along x (f [offset] ) Ny-times
  end do
# end OpenMP region
```
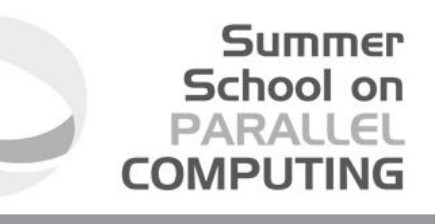

## **Hybrid programming via Domain decomposition**

- $\triangleright$  Starting point is a well known MPI parallel code that solve Helmoltz Partial Differential Equation on a square domain.
- $\triangleright$  Standard domain decomposition (into slices for simplicity).
- $\triangleright$  No huge I/O
- $\triangleright$  The benchmark collect the timing of the main computational routine (Jacobi), GFLOPS rate, the number of iterations to reach fixed error and the error with respect to known analytical solution

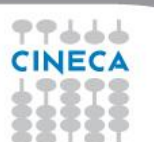

## **Domain decomposition**

 In the MPI basic implementation, each process has to **exchange ghost-cells at every iteration** (also on the same node)

```
recant = 0if ( me .ne. 0 ) then
         receive stripe mlo from left neighbour blocking
        regcnt = regcnt + 1call MPI_IRECV( uold(1,mlo), n, MPI_DOUBLE_PRECISION, me, 1, 11,
MPI_COMM_WORLD,reqary(reqcnt),ierr) 
       end if
      if ( me .ne. np-1 ) then
          receive stripe mhi from right neighbour blocking
        reqcnt = reqcnt + 1…
      if ( me .ne. 0 ) then
          send stripe mlo+1 to left neighbour async
        reqcnt = reqcnt + 1 call MPI_ISEND ( u(1,mlo+1), n, MPI_DOUBLE_PRECISION, 
             me-1, 12, MPI_COMM_WORLD,reqary(reqcnt),ierr)
end if
```
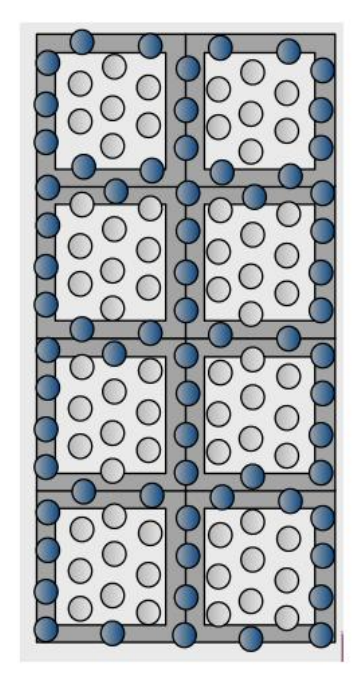

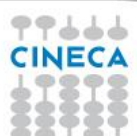

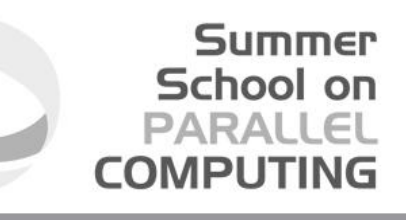

### **Domain decomposition**

 $\cdot$  The pseudo code for the rest of the Jacobi routines:

```
 do j=mlo+1,mhi-1
    do i=1,n
      uold(i, j) = u(i, j) enddo
   enddo
    call MPI_WAITALL ( regcnt, regary, regstat, ierr)
```

```
do j = mlo+1, mhi-1
        do i = 2, n-1! Evaluate residual
           resid = (ax*(uold(i-1,j) + uold(i+1,j)) + ...\frac{\partial f}{\partial t} + b * uold(i,j) - f(i,j))/b
           u(i,j) = uold(i,j) - \text{omega} * resid
! Accumulate residual error
            error = error + resid*resid
         end do
       enddo
      error_local = error
       call MPI_ALLREDUCE ( error_local,….,error,…)
```
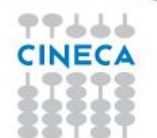

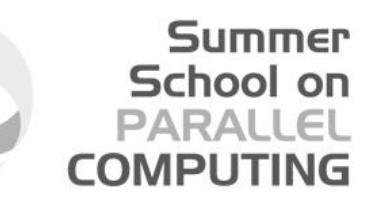

## **Domain decomposition hybridization**

- $\cdot$  The hybrid approach allows you to share the memory area where ghost-cells are stored
- ❖ In the Hybrid Masteronly, each thread has not to do MPI communication within the node, since it already has available data (via shared memory).
- $\cdot$  Communication decreases as the number of MPI process, but increases MPI message size for Jacobi routine.

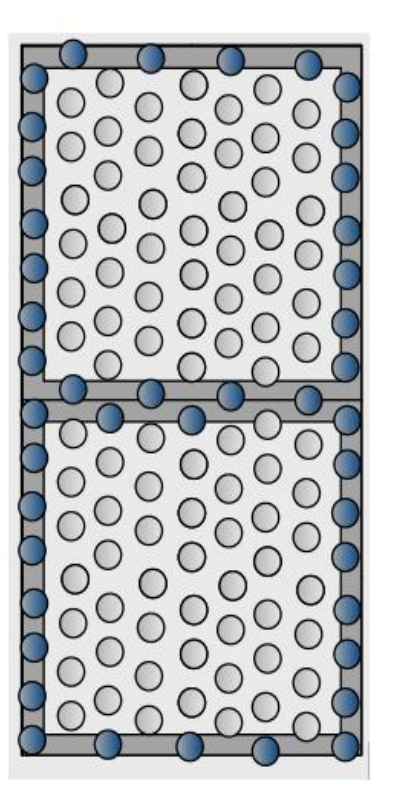

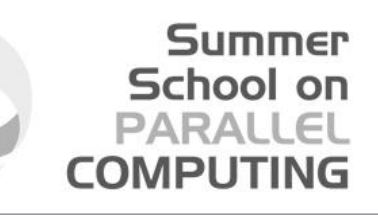

## **Hybrid Masteronly Domain decomposition**

 Advantages: No message passing inside SMP nodes Simplest hybrid parallelization (easy to implement) **Major problems:** 

All other threads are sleeping while master thread communicate

!\$omp parallel !\$omp do do j=mlo+1,mhi-1  $do$  i=1,n  $uold(i,j) = u(i,j)$  enddo enddo !\$omp end do !\$omp end parallel call MPI\_WAITALL ( reqcnt, reqary, reqstat, ierr)

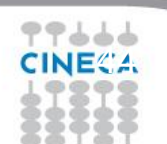

## **MPI\_THREAD\_FUNNELED Domain decomposition**

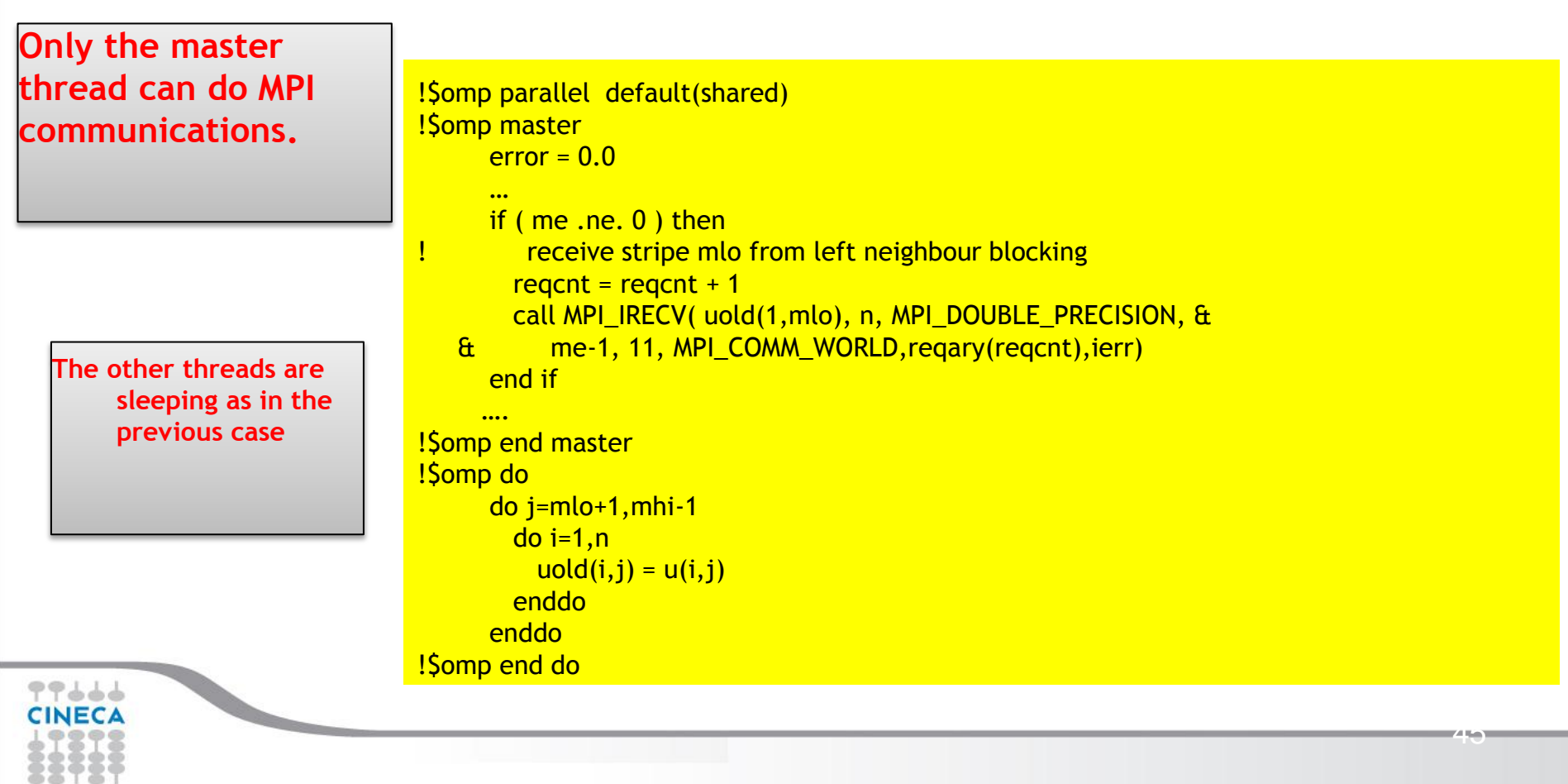

## **MPI\_THREAD\_FUNNELED Domain decomposition**

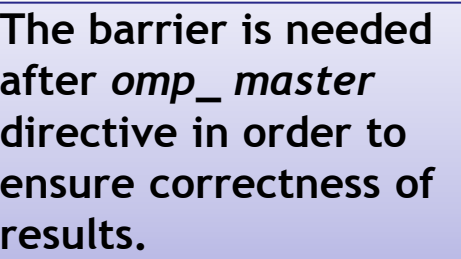

```
!$omp master
call MPI_WAITALL ( reqcnt, reqary, reqstat, ierr)
!$omp end master
!$omp barrier
! Compute stencil, residual, & update
!$omp do private(resid) reduction(+:error)
     do i = mlo+1, mhi-1
       do i = 2, n-1 ….
error = error + resid*resid
        end do
      enddo
!$omp end do 
!$omp master
 …
     call MPI_ALLREDUCE ( error_local, error, 1, &
    & MPI_DOUBLE_PRECISION,MPI_SUM,MPI_COMM_WORLD,ierr)
!$omp end master
!$omp end parallel
```
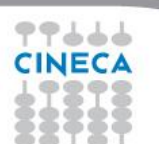

## **MPI\_THREAD\_SERIALIZED Domain decomposition**

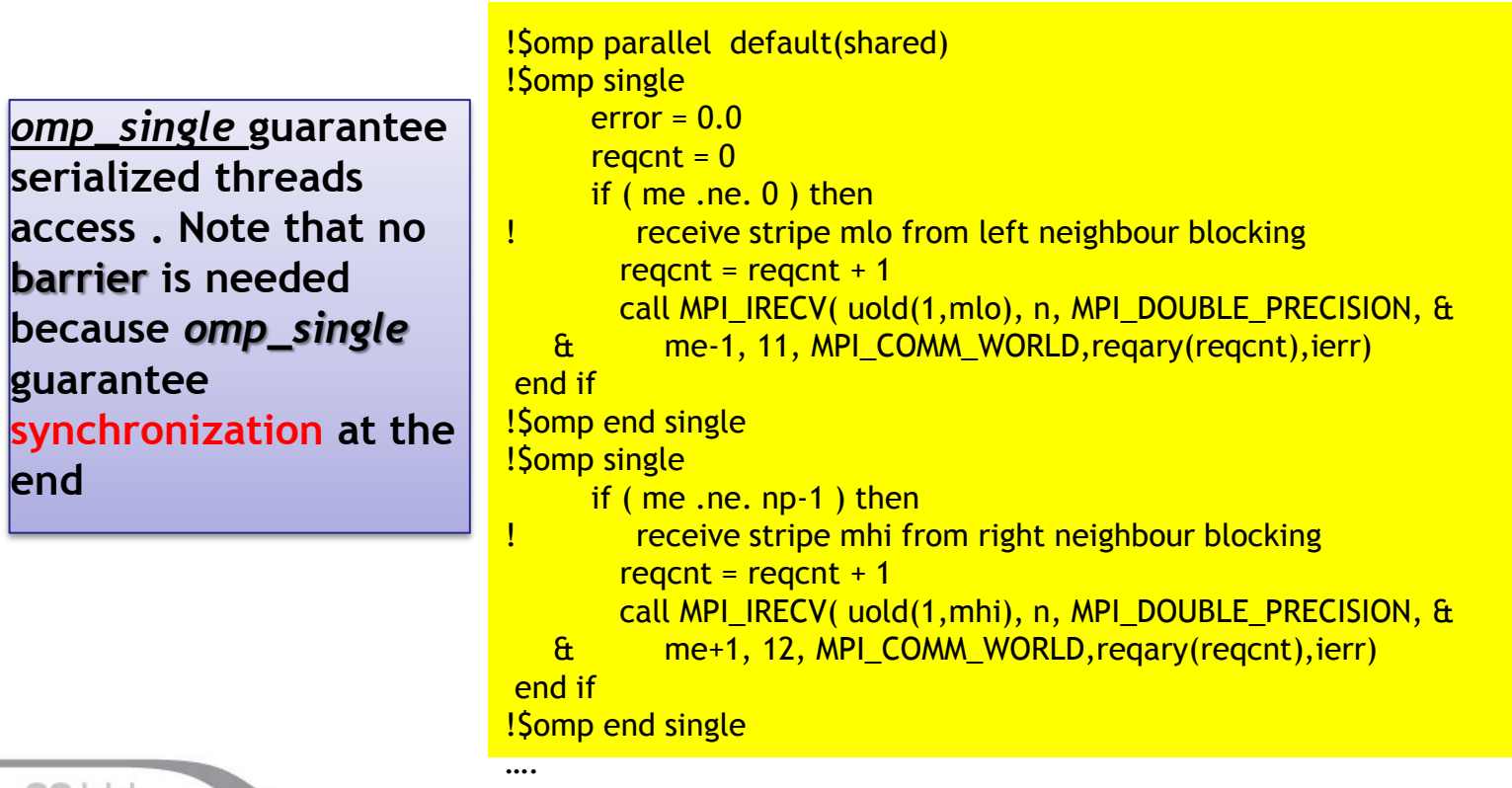

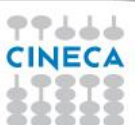

## **MPI\_THREAD\_SERIALIZED Domain decomposition**

…

*omp\_single* **guarantee only one threads access to the MPI\_Allreduce collective.**

```
!$omp do private(resid) reduction(+:error)
      do j = mlo+1, mhi-1
        do i = 2, n-1Evaluate residual
          resid = (ax*(uold(i-1,j) + uold(i+1,j)) &
   \frac{d}{dx} + ay*(uold(i,j-1) + uold(i,j+1)) &
   \frac{a}{b} + b * uold(i,j) - f(i,j))/b
! Update solution
          u(i,j) = uold(i,j) - \text{omega} * resid
! Accumulate residual error
           error = error + resid*resid
         end do
       enddo
!$omp end do 
!$omp single
      error_local = error
      call MPI_ALLREDUCE ( error_local, error,1, ...)
!$omp end single
!$omp end parallel
```
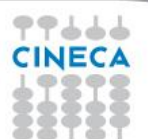

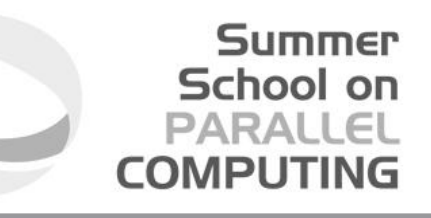

## **MPI\_THREAD\_MULTIPLE Domain decomposition**

- $\cdot$  Each thread can make communications at any times (in principle)
- $\div$  Some little change in the Jacobi routine
- Use of *omp sections* construct (it ensures that each thread is allowed a different MPI call at the same time)
- Use of *omp single* for MPI\_Waitall and collectives

<mark>មា</mark>

## **MPI\_THREAD\_MULTIPLE**

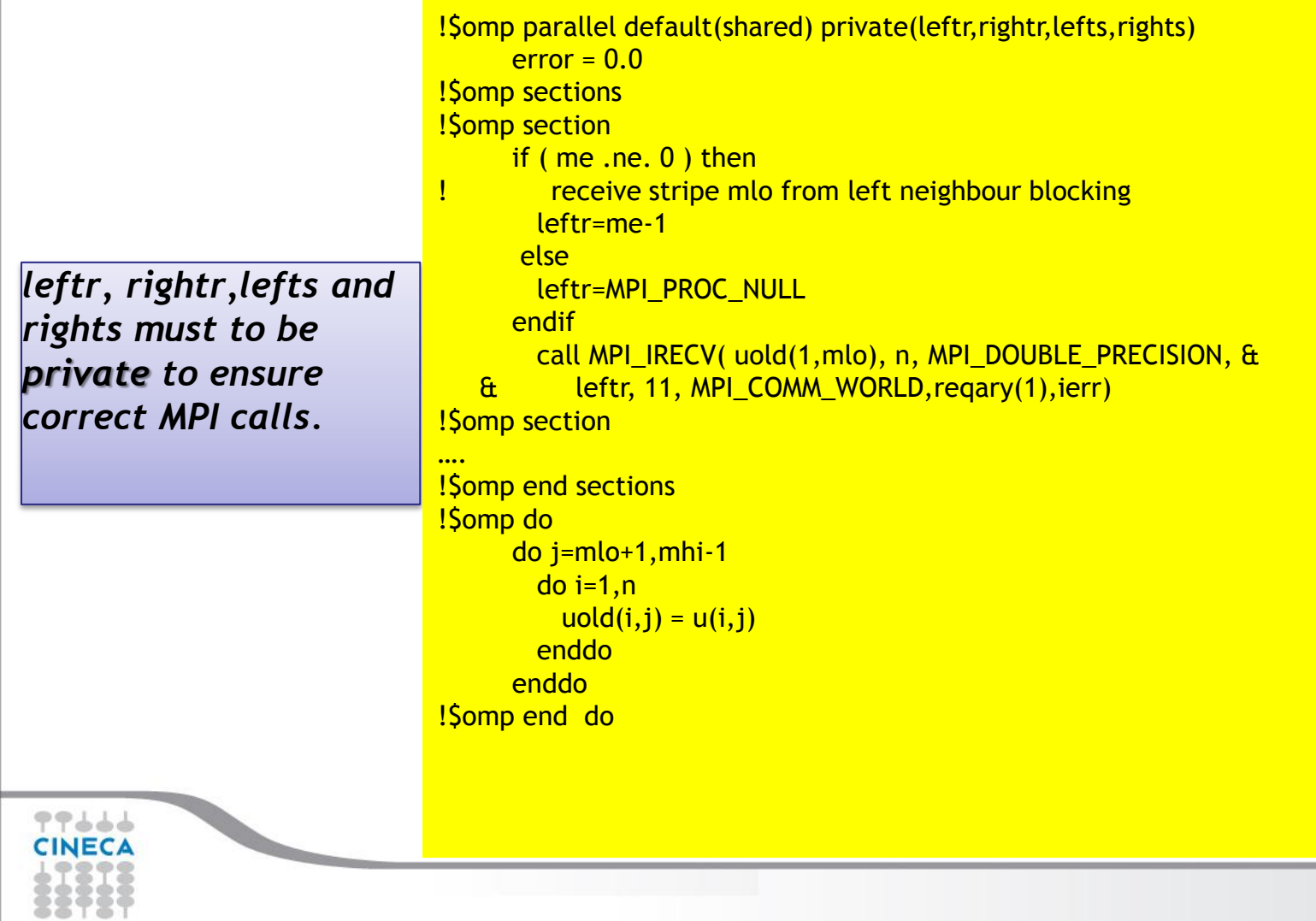

## **MPI\_THREAD\_MULTIPLE**

…

*omp single is used both for MPI\_Waitall call that for MPI\_Allreduce collective.*

```
!$omp single
call MPI_WAITALL ( 4, reqary, reqstat, ierr)
!$omp end single
! Compute stencil, residual, & update
!$omp do private(resid) reduction(+:error)
      do i = mlo+1, mhi-1
```

```
! Evaluate residual
          resid = (ax*(uold(i-1,j) + uold(i+1,j)) ...
```

```
 ….
! Update solution
         u(i,j) = uold(i,j) - omega * resid! Accumulate residual error
          error = error + resid*resid
```

```
 …
!$omp end do 
!$omp single
```

```
 …
     call MPI_ALLREDUCE ( error_local, error,1,...)
     error = sqrt(error)/dble(n*m)!$omp end single
!$omp end parallel
```
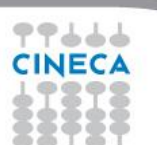

## **Some results on FERMI@CINECA**

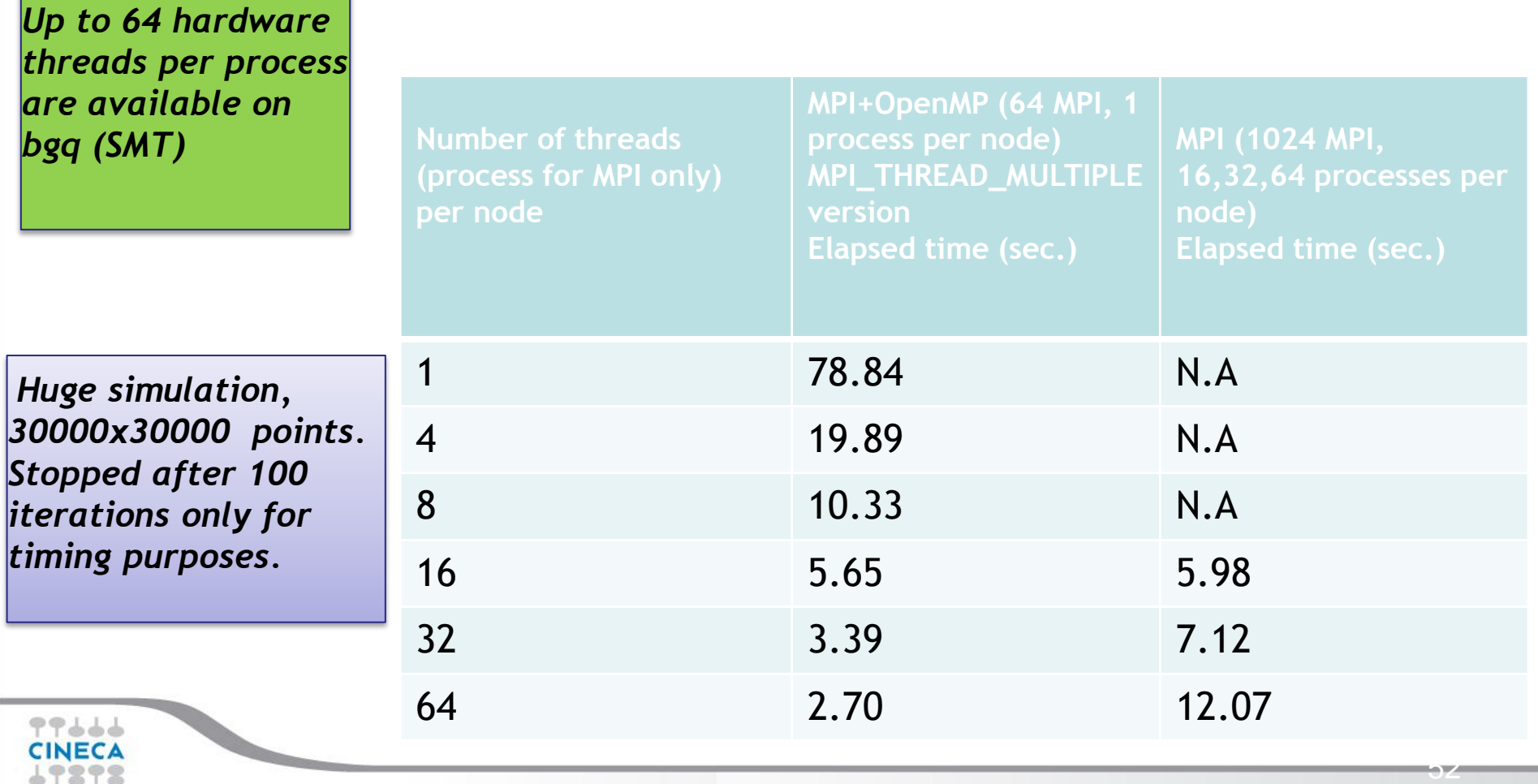

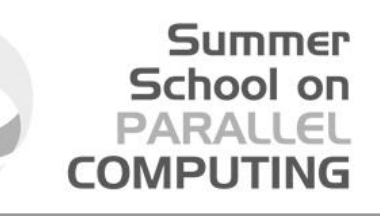

## **Coming Next: Cache-friendly Hybrid programming**

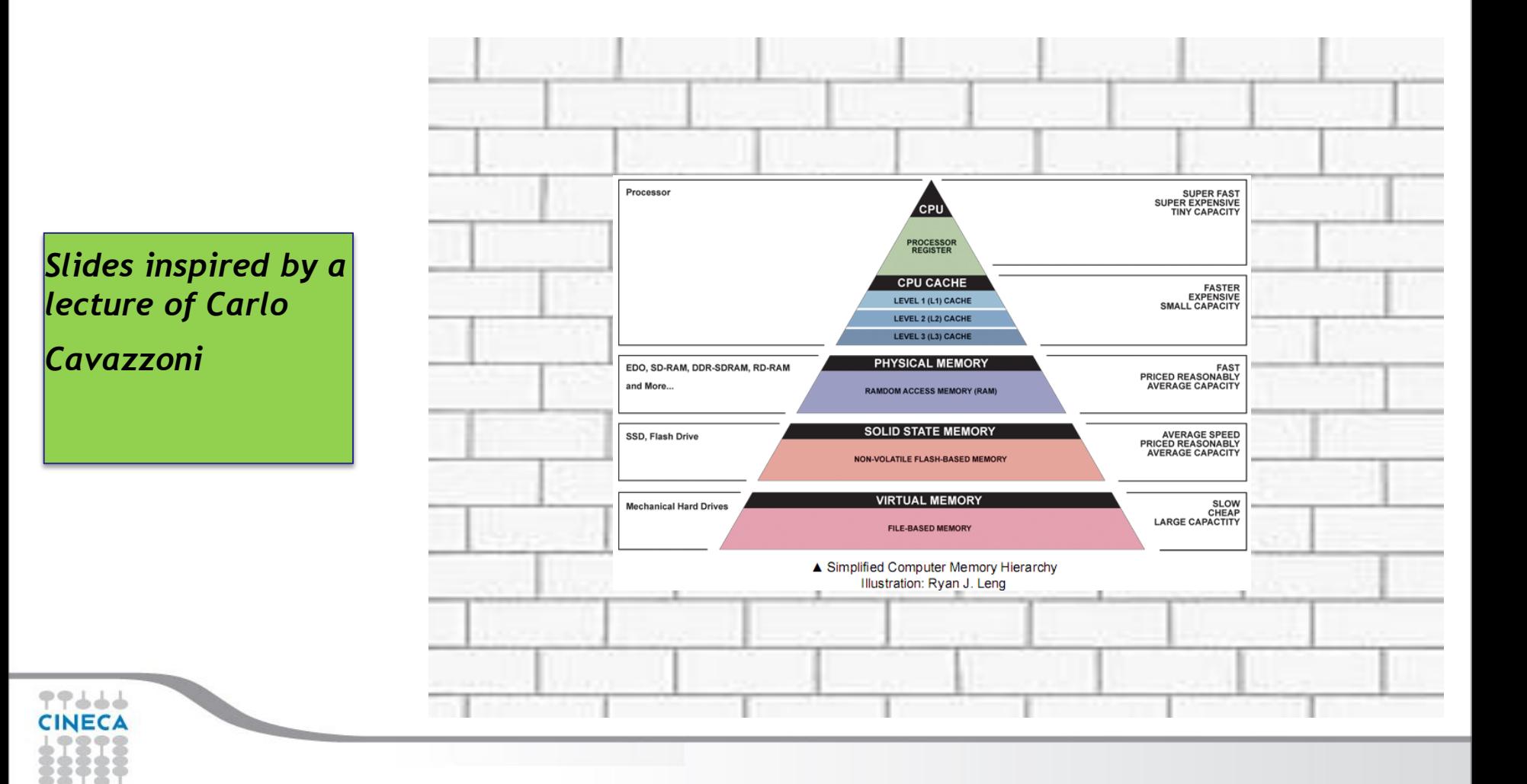

## **Cache-friendly Hybrid programming**

- ❖ Modern CPUs continues to evolve....
- progressively higher cores count
- Single Instruction Multiple Data (SIMD) vector units recently increasing attention **The problem: memory bandwidth is increasing a lower rate than FLOPs**

Summer School on PARALLEI

COMPUTIN

- Solution: modern architectures feature large on-die caches of O(10) MB to increase overall performances
- Take advantage of caches involves data reuse…
- Take advantage of multicore and cluster of multicores involve hybridization
- $\cdot$  Standard hybrid programming disadvantages:
- $\Box$  messages are larger
- cache is not shared among all threads within a node
- **The solution: cache-friendly hybrid programming**

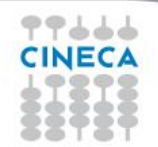

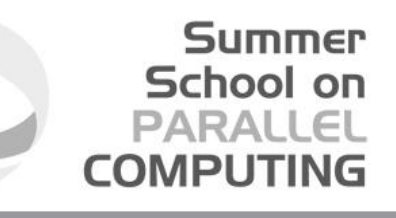

## **Case study: Matrix Multiply**

do i = ioff, iend do j = joff, jend do  $l =$  loff, lend  $c(i, j) = c(i, j) + a(i, l) * b(l, j)$  end do end do end do

Serial – textbook algorithm

77666 **CINECA** 

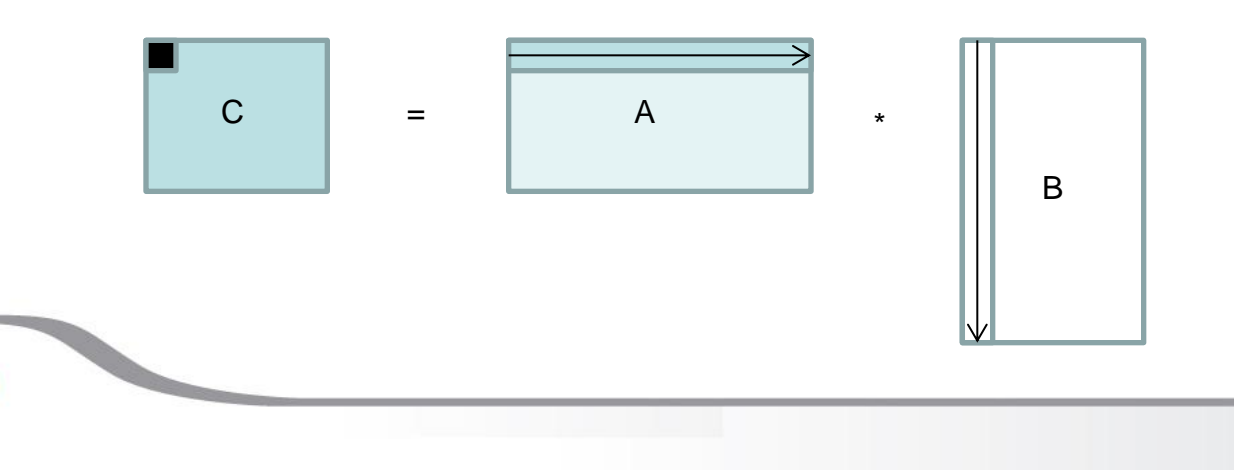

### **The memory hierarchy**

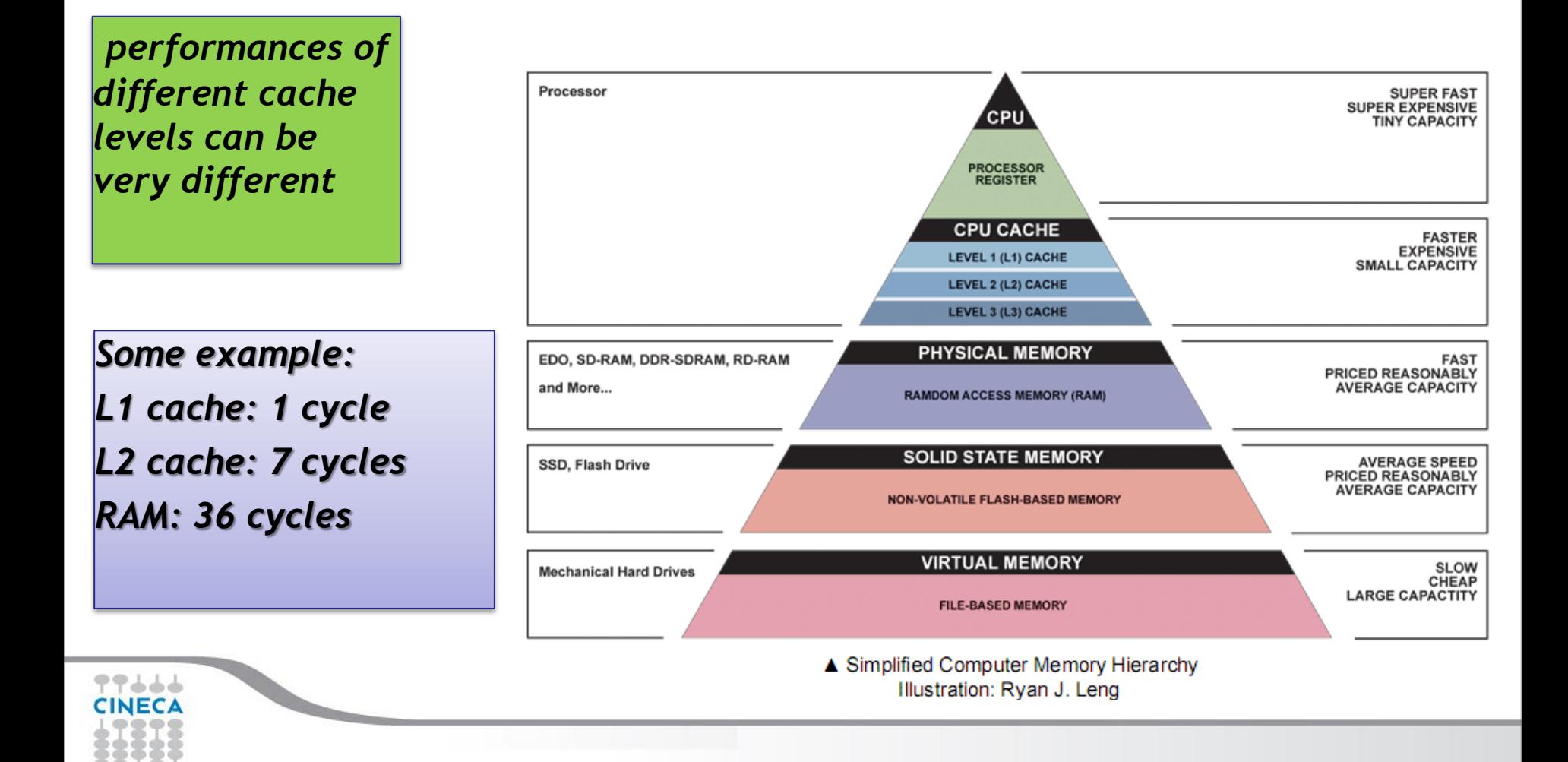

### **The role of cache**

BGQ PowerA 2 chip

L2 cache : 32MByte, 16slices (shared). Slice: 2MByte 16way set associative. Way: 128K, 128byte line, direct mapped

BGQ PowerA2 core :

16 KByte L1 data cache

16 KByte L1 instruction cache

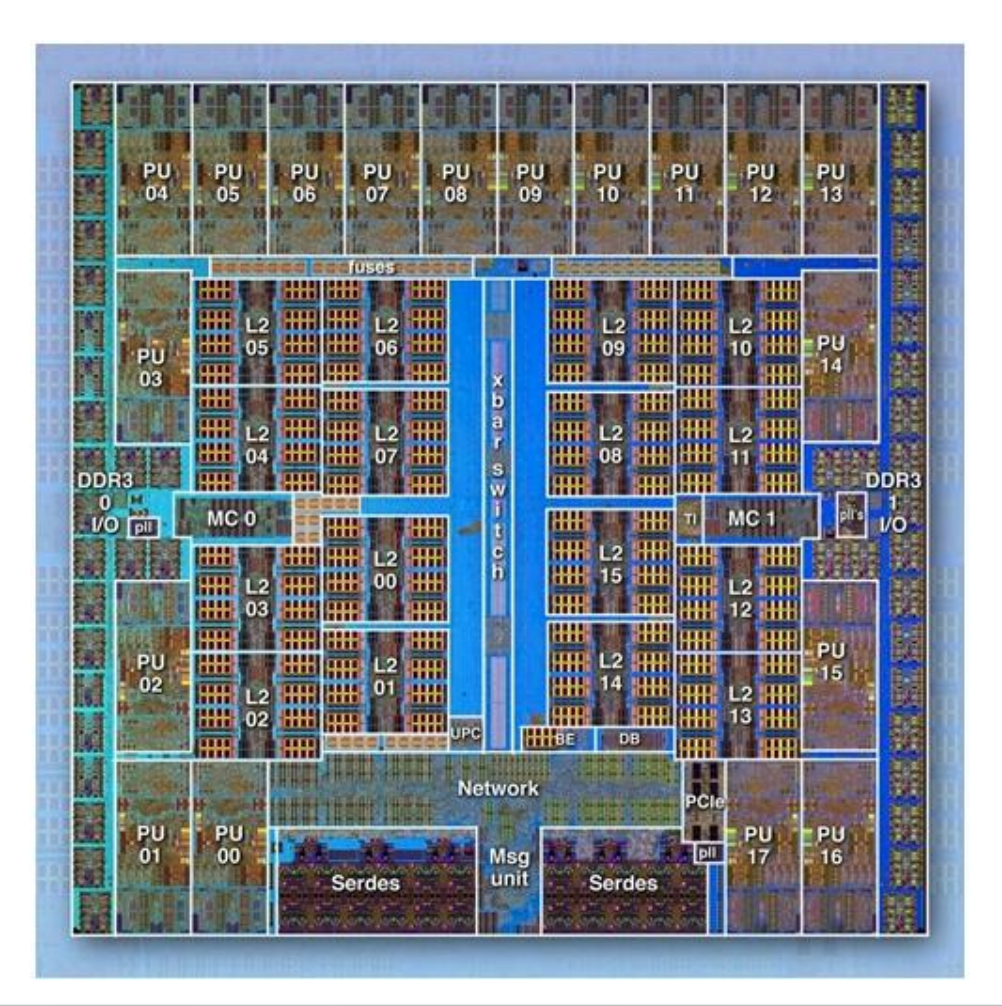

**Summer** School on **PARALLEL COMPUTING** 

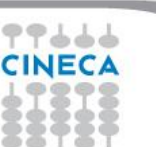

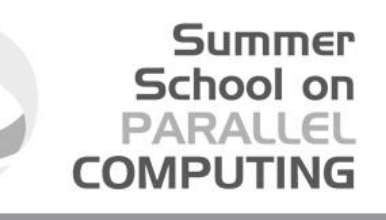

### **The memory hierarchy again**

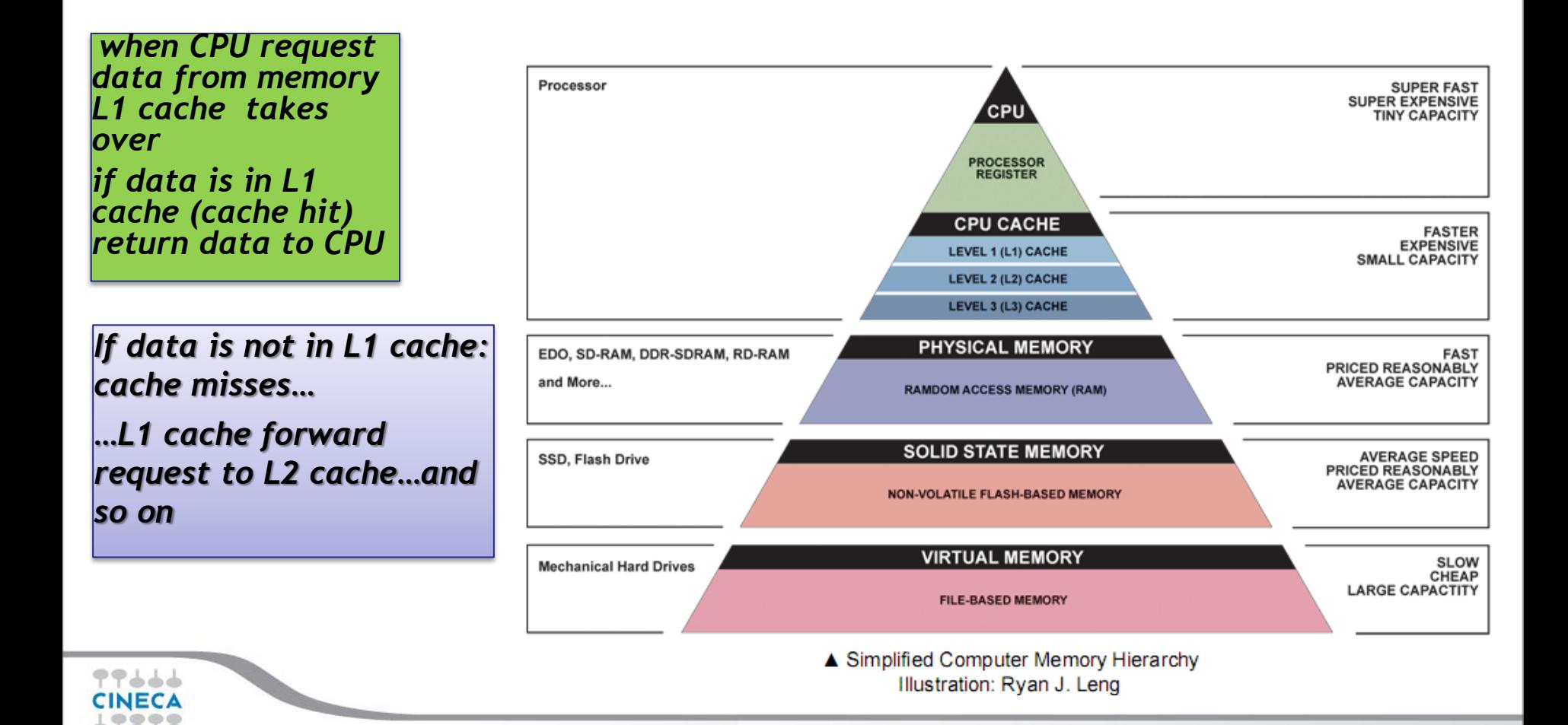

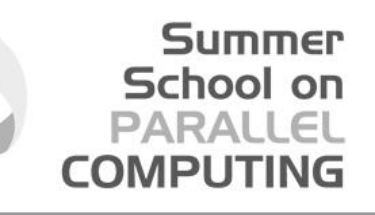

## **Cache effects on performance**

- $\bigstar$  Cache miss  $\overline{\phantom{a}}$  degrading performances
- $\cdot$  Increasing cache hit rate  $\rangle$  higher performances
- **Efficiency directly related to the reuse of data in cache**
- $\Box$  Cache is organized in cache lines....

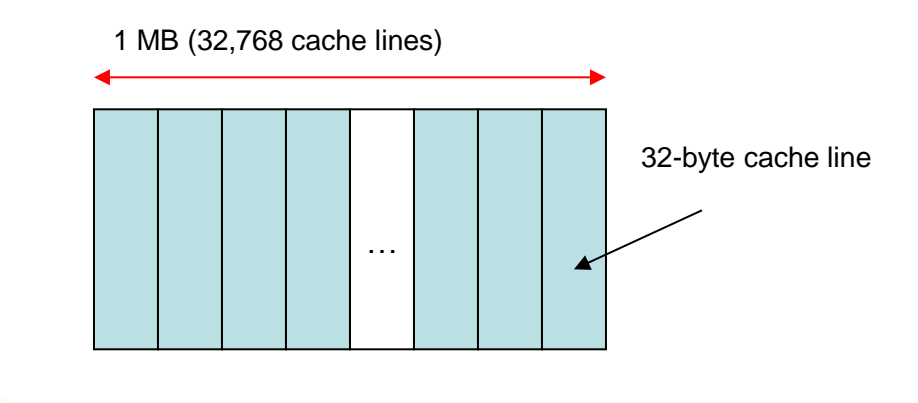

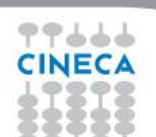

## **Cache classification**

- Direct-mapped cache
- Given a memory cache line it is placed in one specific cache line in cache
- **❖** Fully associative cache
- Given a memory cache line it can be placed in **any** of the cache line in cache

Summer School on PARALLEI

**COMPUTIN** 

- **❖** N-way set associative cache
- Given a memory cache line it can be placed in any of N cache lines in cache

Direct-mapped and (partially) N-way set associative caches may lead to **cache thrashing**

## **Cache thrashing**

No cache reuse! Repeatedly displacing and

loading cache lines Poor performance!

Assumptions:

- Direct-mapped cache
- Cache size: 1 MB;
- Cache line: 32 bytes;

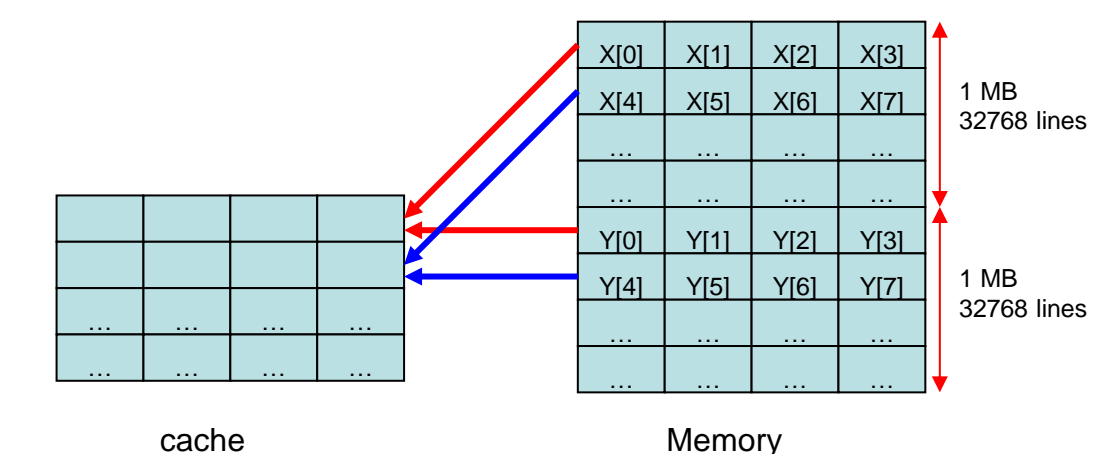

 $i=0$ :

 load line X[0]-X[3] into cache; load X[0] from cache to register; load line Y[0]-Y[3] into cache, displacing line X[0]-X[3]; load Y[0] from cache into register; add, update Y[0] in cache;  $i=1$ : load X[0]-X[3] into cache, displacing Y[0]-Y[3], write line Y[0]-Y[3] back to memory; load X[1] from cache to register; load Y[0]-Y[3] into cache, displacing X[0]-X[3];

load Y[1] from cache to register;

add, update Y[1] in cache;

```
i=2:
```
 load X[0]-X[3] into cache, displacing Y[0]-Y[3], write line Y[0]-Y[3] back to memory; load X[2] from cache to register;

```
 load Y[0]-Y[3] into cache, displacing X[0]-X[3];
 load Y[2] from cache to register;
```

```
 add, update Y[2] in cache;
```

```
i=3: \ldots
```
double X[131072], Y[131072]; long i, j; // initialization of X, Y … for(i=0;i<131072;i++) Y[i] = X[i] + Y[i];

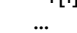

# **Cache thrashing for matrix multiply** *Why –O0? Otherwise the compiler*

*PLX single core*

*Xeon E5645 (32KB* 

### **Summer** School on **PARALLEL COMPUTING**

*did the right think with all codes*

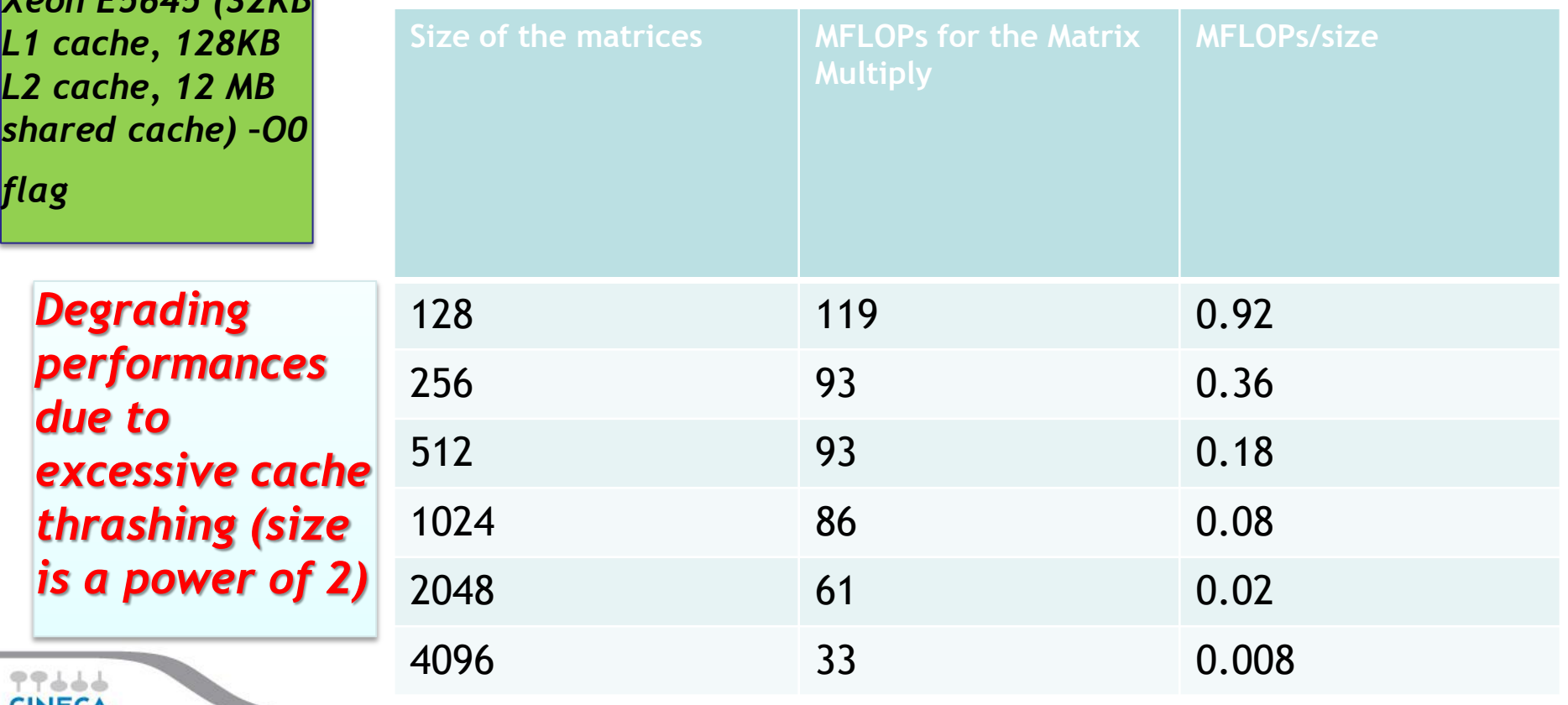

### **Great idea: blocking!**

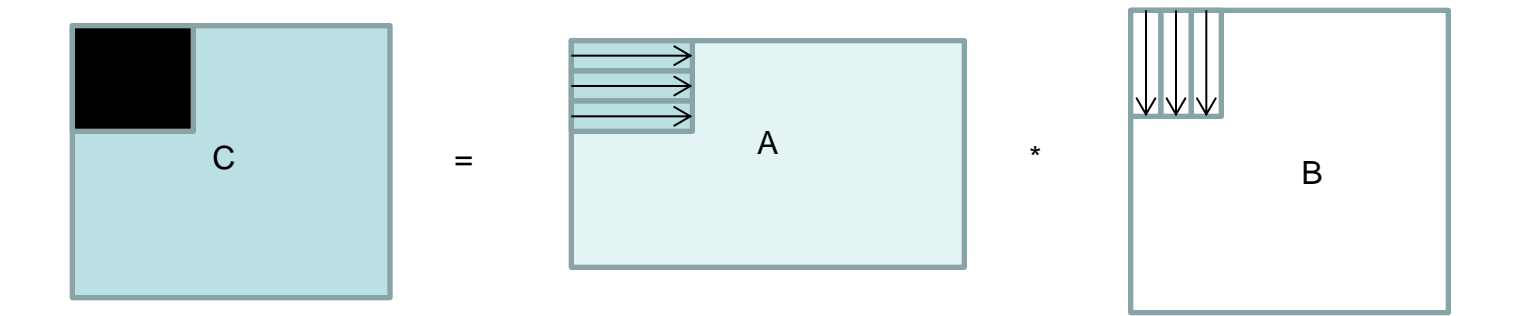

*Better performances due to better cache reuse. Choose optimal blocking size is crucial.*

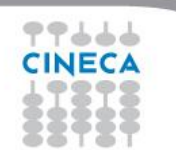

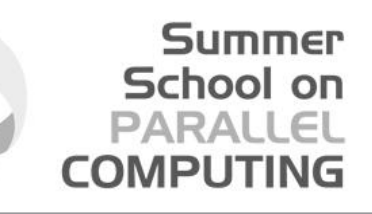

## **Blocks matrix multiply: a simple example**

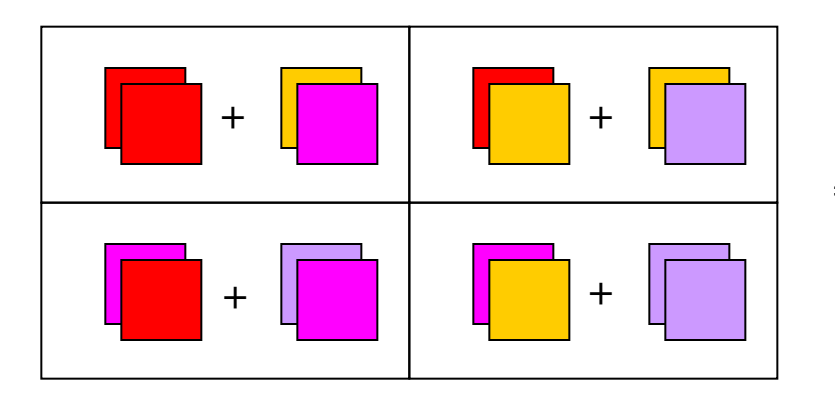

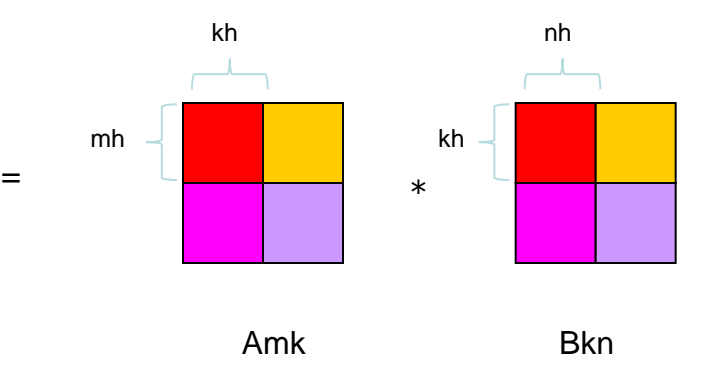

**Cmn** 

m, k, n: matrixes sizes

mh, kh, nh: block sizes, "Free" parameters

mb, kb, nb: number of blocks

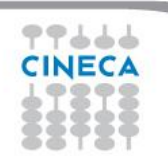

### **Blocking algorithm**

do ib =  $0, mb-1$ 

 $i$ off = 1 + ib \* mh

Loops over Matrix bloks

 $iend = MIN(m, ioff+mh-1)$  do jb = 0, nb-1 joff =  $1 + jb * nh$  $jend = MIN( n, joff+nh-1 )$ do  $lb = 0$ ,  $kb-1$  $\text{loff} = 1 + \text{lb} * \text{kh}$  $lend = MIN(K, loff+kh-1)$  ! Cij = Aik \* Bkj do i = ioff, iend do j = joff, jend do l = loff, lend c( i, j ) = c( i, j ) + a( i, 1 ) \* b(  $1$ , j ) end do end do end do end do end do end do Loops inside Matrix block

77666 CINECA

66

### **Blocking algorithm**

*PLX single core Xeon E5645 (32KB L1 cache, 128KB L2 cache, 12 MB shared cache) -O0 optimization flag, number of blocks fixed to 64 for simplicity* 

*Better performances but again not good*

77666 **CINECA** 

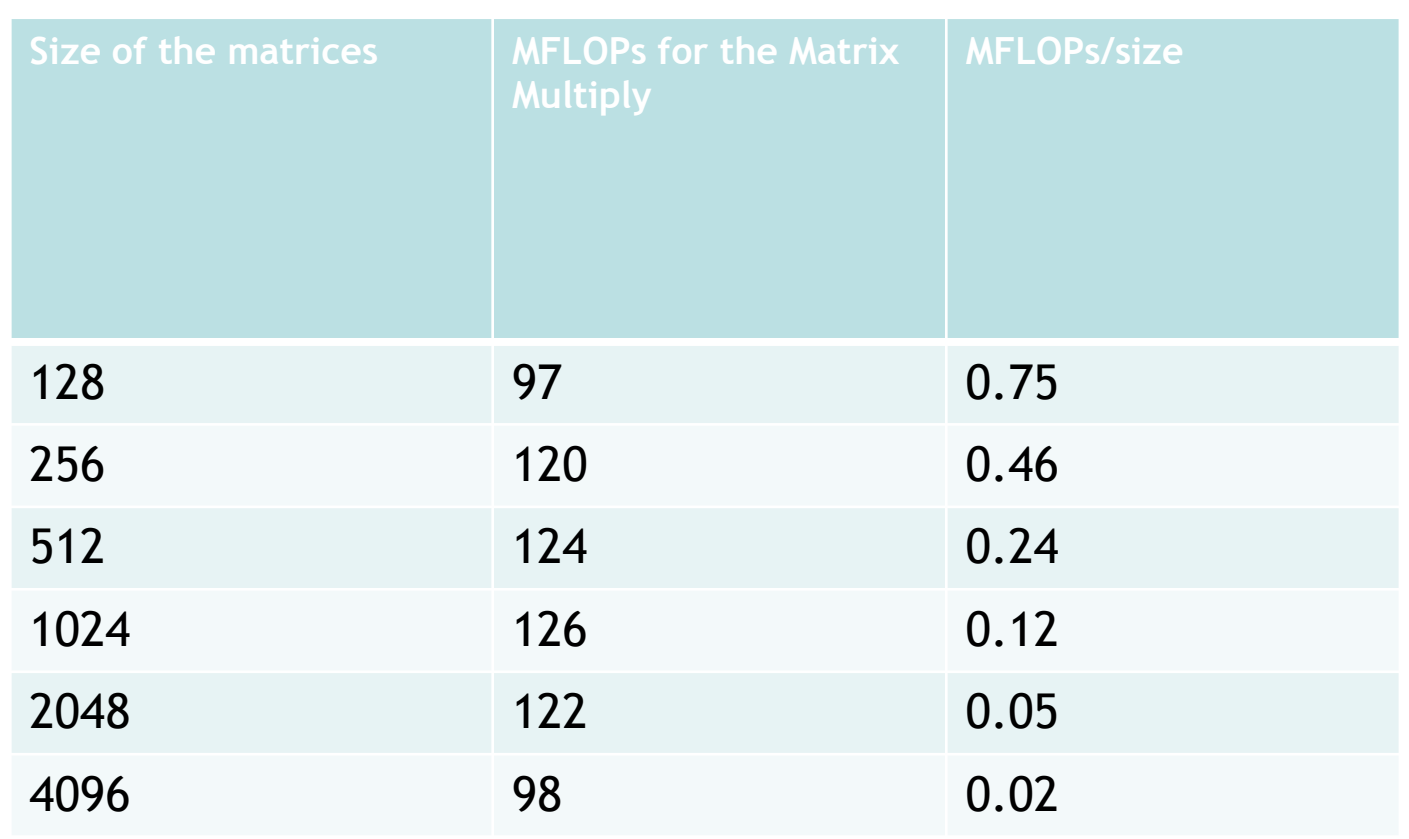

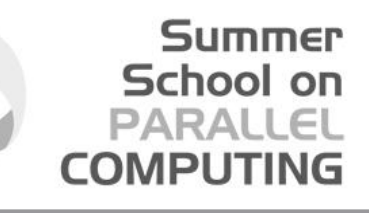

## **Matrix multiply OpenMP algorithm**

```
!$omp parallel do default(none) &
!$omp shared(a,b,c,ioff,joff,loff,iend,jend,lend) &
!$omp private(i,j,l)
do i = ioff, iend
 do j = joff, jend
  do l = loff, lend
   c( i, j ) = c( i, j ) + a( i, l ) * b( l, j )
   end do
  end do
end do
!$omp end parallel do
```
*base version what about performances?* 

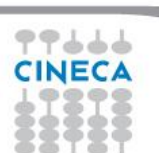

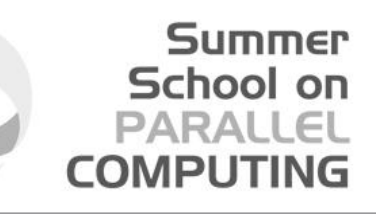

## **Matrix multiply OpenMP algorithm**

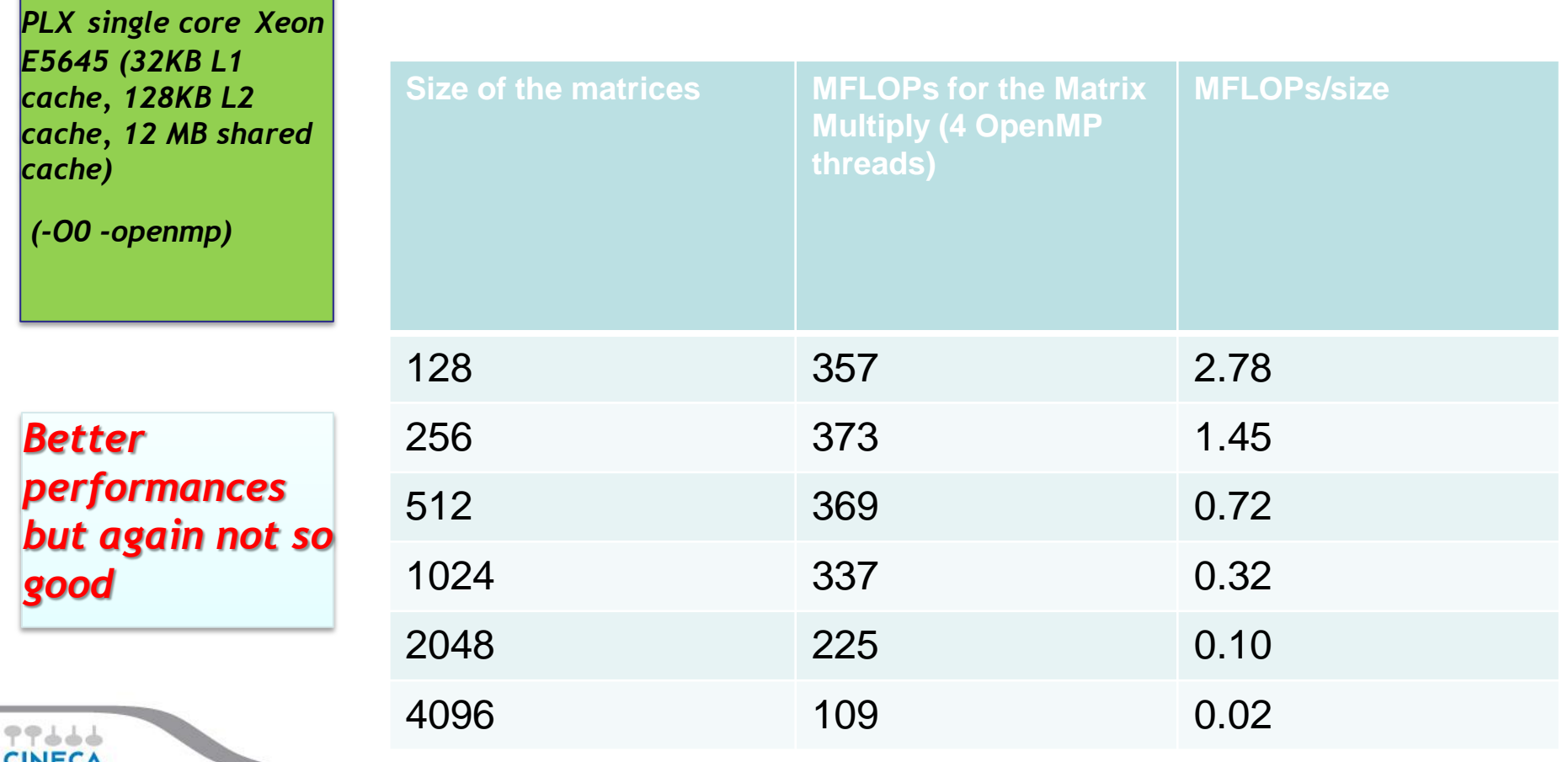

### **OpenMP blocking algorithm**

```
!$omp parallel do default(none) &
!$omp shared(a,b,c,mb,nb,kb,m,n,k,mh,nh,kh) &
!$omp private(ib,jb,lb,i,j,l,ioff,joff,loff,iend,jend,lend)
 do ib = 0, mb-1
   ioff = 1 + ib * mh
    iend = MIN( m, ioff+mh-1)
   do ib = 0, nb-1joff = 1 + jb * nhjend = MIN( n, joff + nh - 1)do lb = 0, kb-1\text{ln} f = 1 + \text{ln} * \text{ln}lend = MIN(K, loft+kh-1) ! Cij = Aik * Bkj
        do i = ioff, iend
           do j = joff, jend
            do l = loff, lend
             c(i, j) = c(i, j) + a(i, l) * b(l, j) end do
           end do
         end do
       end do
    end do
   end do
!$omp end parallel do
```
77666 **CINECA** 

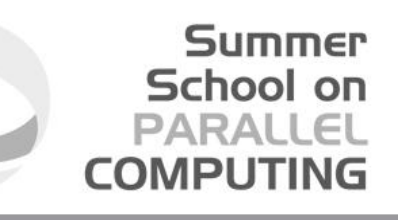

### **OpenMP blocking algorithm**

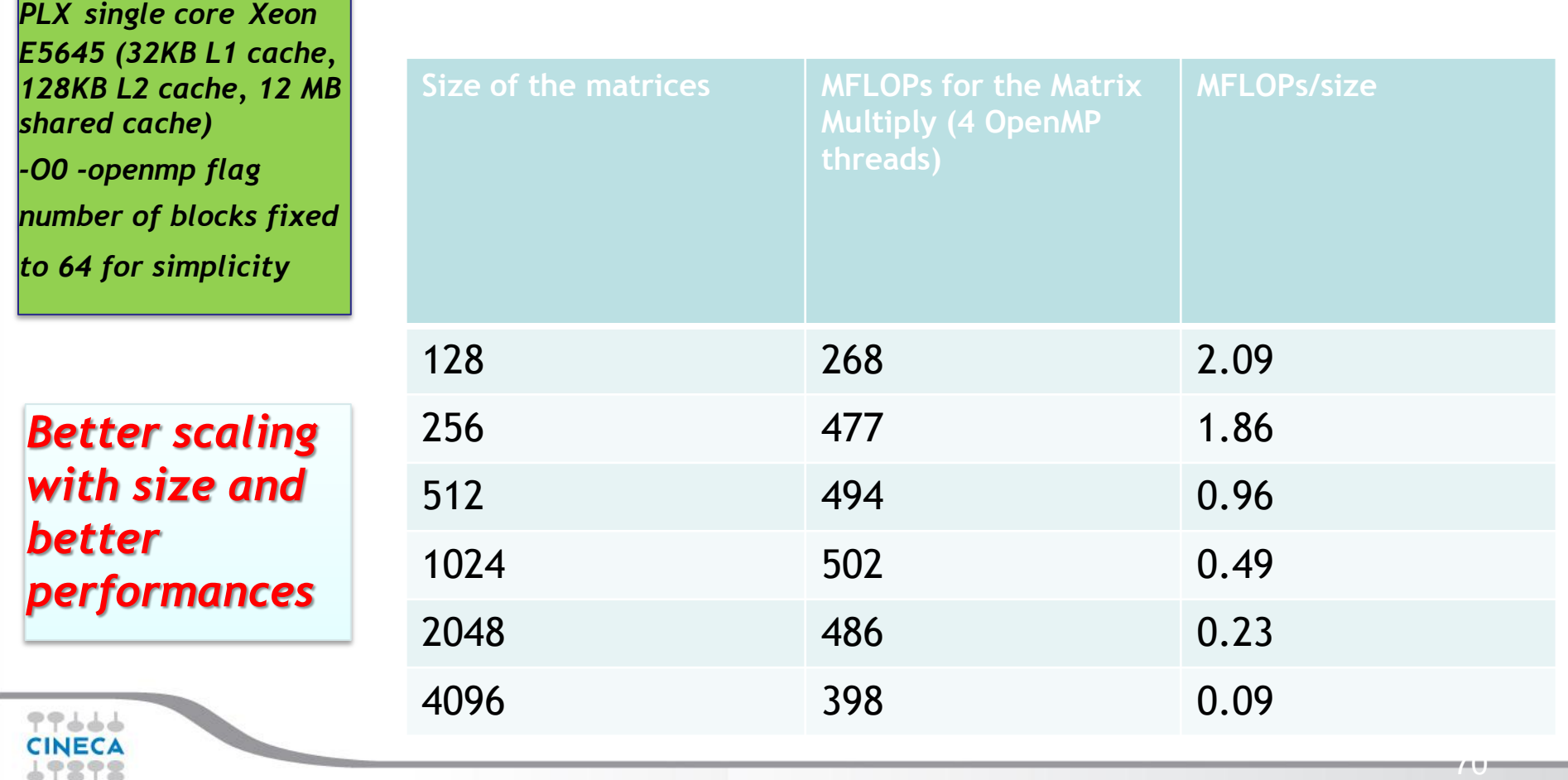

## **MPI+OpenMP blocking algorithm**

- $\Box$  In general, a given matrix cannot be stored in a single node memory
- $\Box$  Matrix multiply takes too long (scale as a cubic power of matrix size)
- $\Box$  Target: increase the number of processors, mantaining local matrix size as constant as possible
- $\Box$  Use cache blocking algorithm within the single node
- $\Box$  MPI outside the node (simplest implementation)

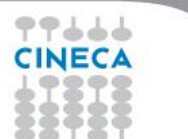

### **Blocks again!**

#### **Assign blocks to tasks**

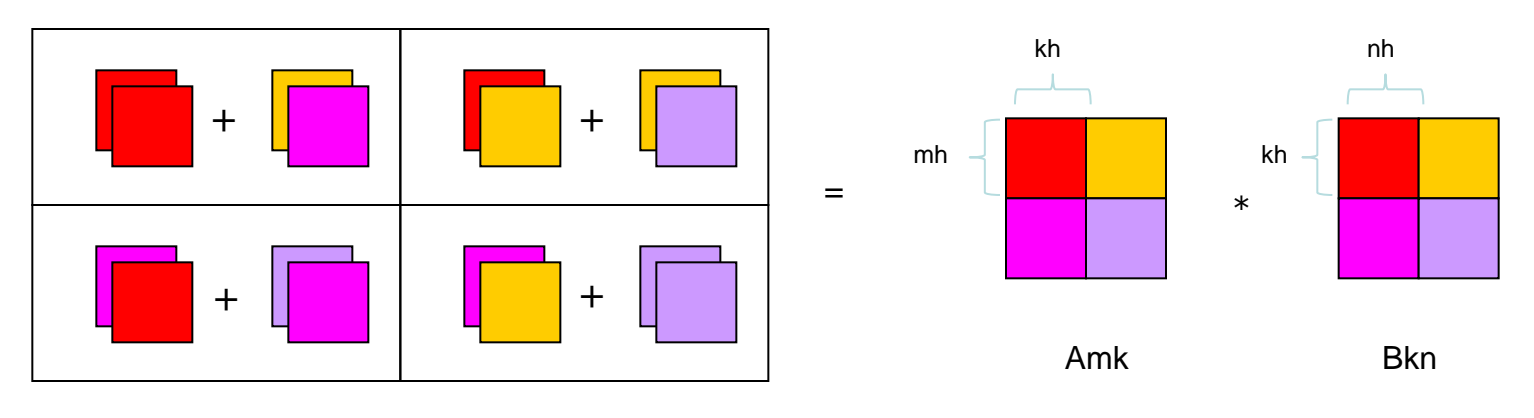

Cmn

m, k, n: matrixes sizes

mh, kh, nh: block sizes, "Free" parameters

mb, kb, nb: number of blocks

### **Remark: I need to minimize communications**

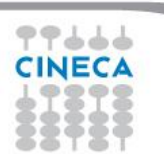
## **In details**

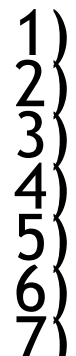

1) Distribute processors on a 2D mesh (2D-Torus is good as well)<br>
2) Processor grid has dimension PxQ<br>
Each processor has his coordinates (p,q)<br>
2) Partition the matrixes into PxQ blocks<br>
5) Distribute blocks to processor Partition the matrixes into PxQ blocks<br>Distribute blocks to processors<br>Perform block by block operations, local to each processor<br>Communicate blocks between processors

Summer School on PARALLEL **COMPUTING** 

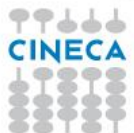

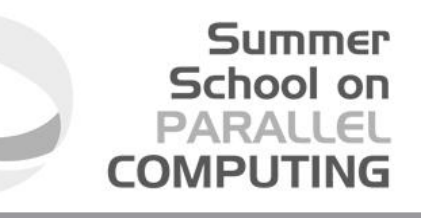

## **Cannon's algorithm**

Consider 3x3 processor grid

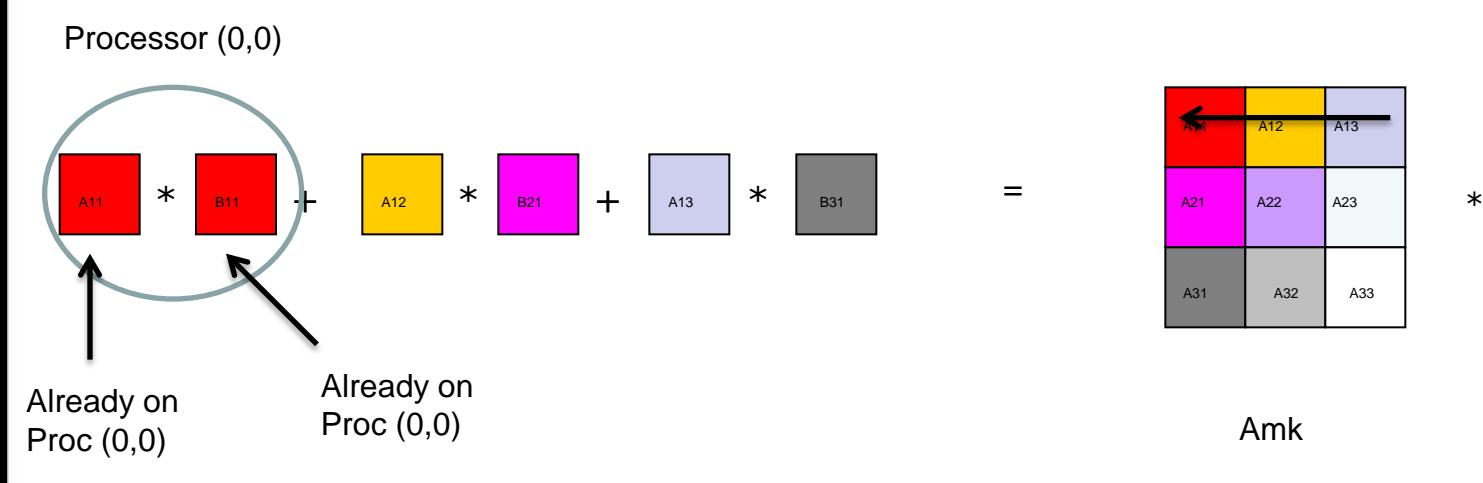

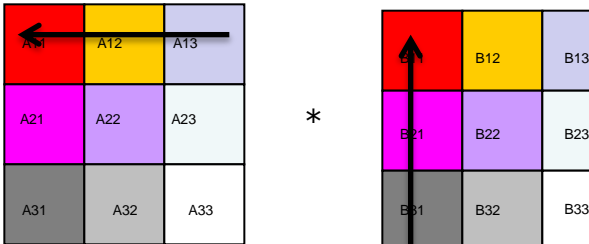

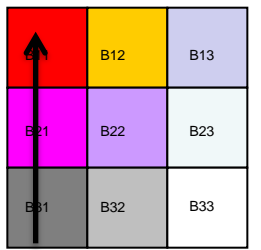

Amk Bkn

#### Block C11

77666 **CINECA** 

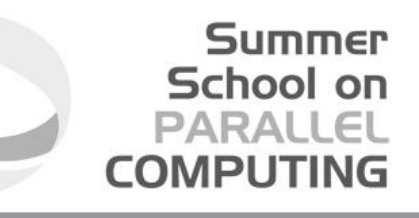

## **Cannon's algorithm**

Consider 3x3 processor grid

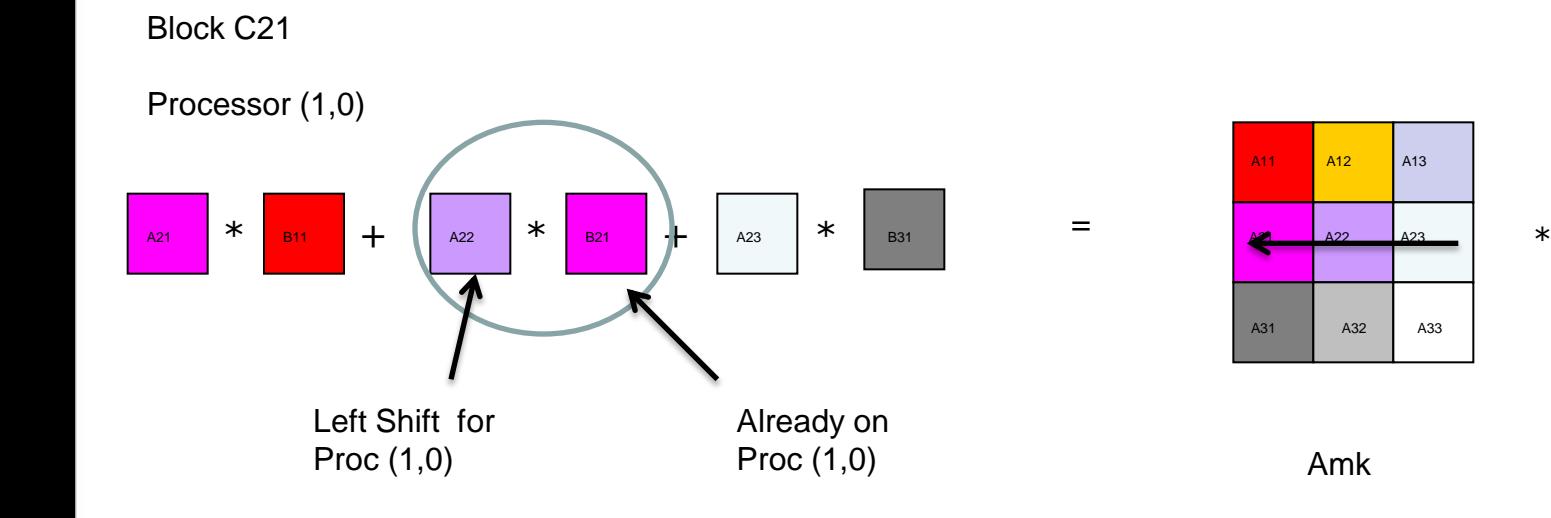

77666 **CINECA** 

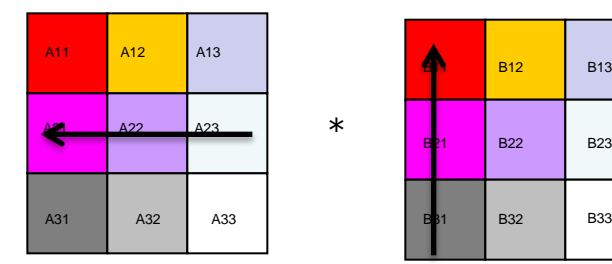

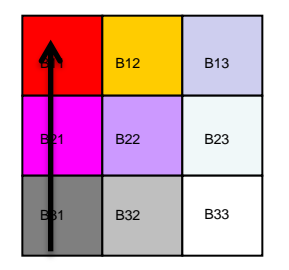

Amk Bkn

## **Cannon's algorithm**

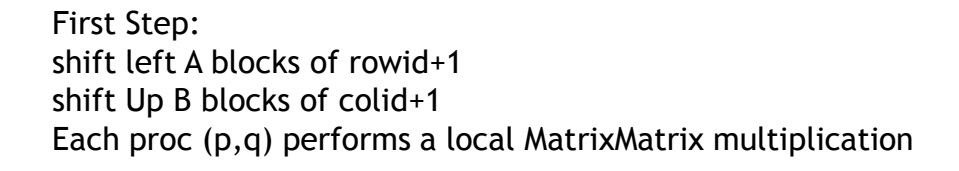

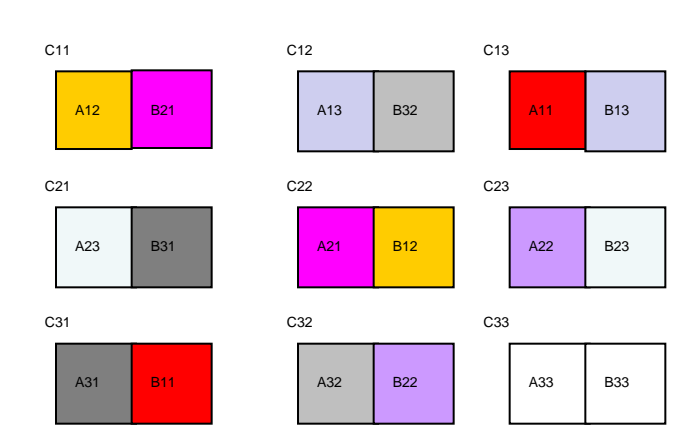

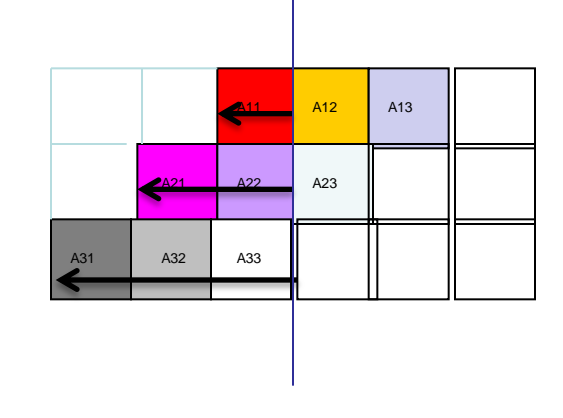

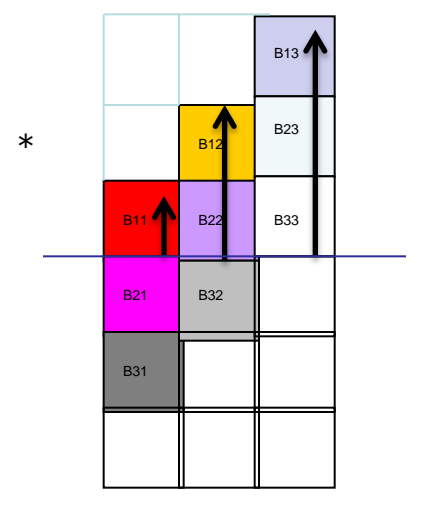

Amk Bkn

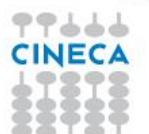

## **Cannon's algorithm**

77666 **CINECA** 

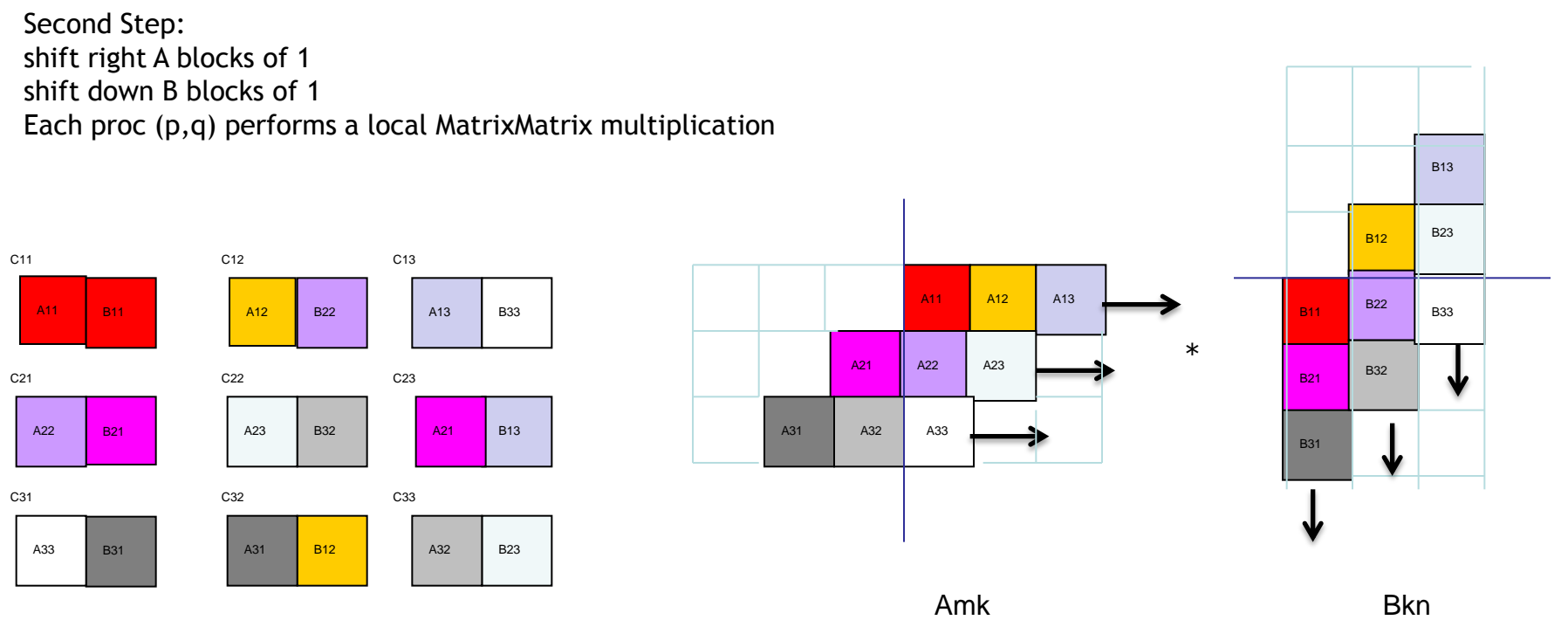

## **Cannon's algorithm**

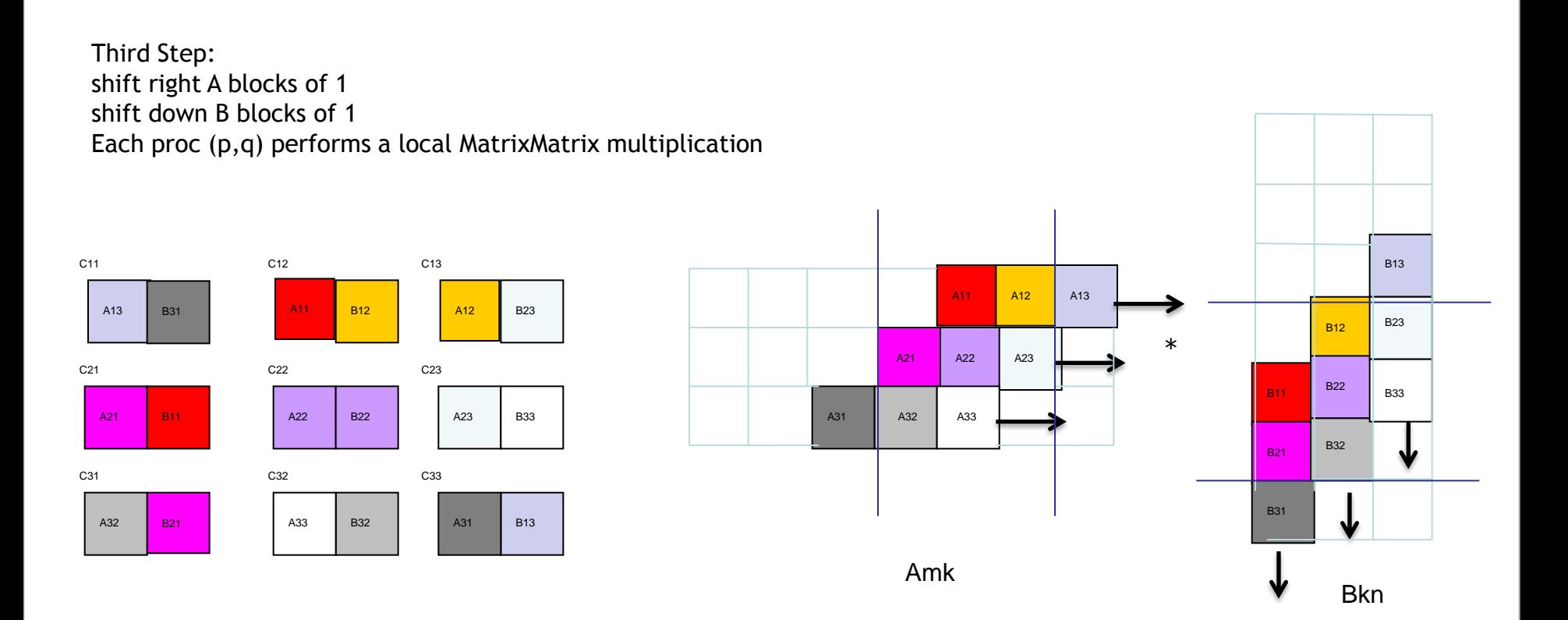

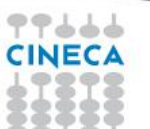

## **Hybrid MPI+OpenMP Cannon's algorithm**

```
 allocate( ablk( nb, nb ) )
  DO j = 1, nc
     DO i = 1, nr
       ablk(i, j) = a(i, j) END DO
   END DO
   !
   allocate( bblk( nb, nb ) )
  DO j = 1, nc
     DO i = 1, nr
       bblk(i, j) = b(i, j)
      END DO
   END DO
  CALL shift block( ablk, 'W', rowid+1, 1 ) ! Shift A rowid+1 places to the west
  CALL shift block( bblk, 'N', colid+1, np+1 ) ! Shift B colid+1 places to the north
   CALL "serial or multithread - Matrix Multiplication" ! Set C
   !
  DO iter = 2, np
 !
     CALL shift block( ablk, 'E', 1, iter ) ! Shift A 1 places to the east
     CALL shift block( bblk, 'S', 1, np+iter ) ! Shift B 1 places to the south
 !
      CALL "serial or multithread - Matrix Multiplication" ! Accumulate on C
      !
   END DO
```
deallocate( ablk, bblk )

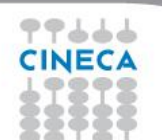

```
SUBROUTINE shift_block( blk, dir, ln, tag )
```

```
 IMPLICIT NONE
      RFAI_{i}(DP) :: blk( :, : )
      CHARACTER(LEN=1), INTENT(IN) :: dir ! shift direction
       INTEGER, INTENT(IN) :: ln ! shift length
      INTEGER, INTENT(IN) : tag : communication tag
 !
       INTEGER :: icdst, irdst, icsrc, irsrc, idest, isour
 !
      IF( dir == 'W') THEN
          irdst = rowid
          irsrc = rowid
         icdst = MOD(colid - ln + np, np)i\text{csrc} = \text{MOD}( \text{cold } + \text{ln } + \text{np}, \text{np } )ELSE IF( dir == 'E' ) THEN
          irdst = rowid
          irsrc = rowid
         icdst = MOD(colid + ln + np, np)i\text{csrc} = \text{MOD}( \text{cold} - \text{ln} + \text{np}, \text{np} )ELSE IF( dir == 'N' ) THEN
         irdst = MOD(rowid - ln + np, np)\text{irsrc} = \text{MOD}(\text{rowid} + \text{ln} + \text{np}, \text{np}) icdst = colid
          icsrc = colid
      ELSE IF( dir == 'S' ) THEN
         irdst = MOD(rowid + ln + np, np)\text{irsrc} = \text{MOD}(\text{rowid} - \text{ln} + \text{np}, \text{np}) icdst = colid
          icsrc = colid
       ELSE
          CALL errore( ' sqr_mm_cannon ', ' unknown shift direction
, 1) END IF
       !
      CALL GRID2D RANK( 'R', np, np, irdst, icdst, idest )
      CALL GRID2D RANK( 'R', np, np, irsrc, icsrc, isour )
 !
      CALL MPI_SENDRECV_REPLACE( blk, nb*nb, MPI_DOUBLE_PRECISION, &
            idest, tag, isour, tag, comm, istatus, ierr)
```
RETURN

**END SUBROUTINE shift\_block**

 ! ! this subroutine compute the processor MPI task id "rank" of the processor ! whose cartesian coordinate are "row" and "col". ! Note that the subroutine assume cyclic indexing ( 0 + nprow  $= 0$ **11**  IMPLICIT NONE CHARACTER, INTENT(IN) :: order INTEGER, INTENT(OUT) :: rank ! process index starting from 0 INTEGER, INTENT(IN) :: nprow, npcol ! dimensions of the processor grid INTEGER, INTENT(IN) :: row, col IF(  $order == 'C'$  . OR.  $order == 'c'$  ) THEN ! grid in COLUMN MAJOR ORDER rank = MOD( row + nprow, nprow ) + MOD( col + npcol, npcol ) \* nprow ELSE ! grid in ROW MAJOR ORDER rank =  $MOD( col + npcol, npcol ) + MOD( row + nprow, nprow )$ \* npcol END IF ! RETURN

**SUBROUTINE GRID2D\_RANK( order, nprow, npcol, row, col, rank )**

```
END SUBROUTINE
```
## **Hybrid MPI+OpenMP <sup>C</sup>annon's scaling** *Blocking algorithm*

# *MPI\_THREAD\_FUNNELED for communication*

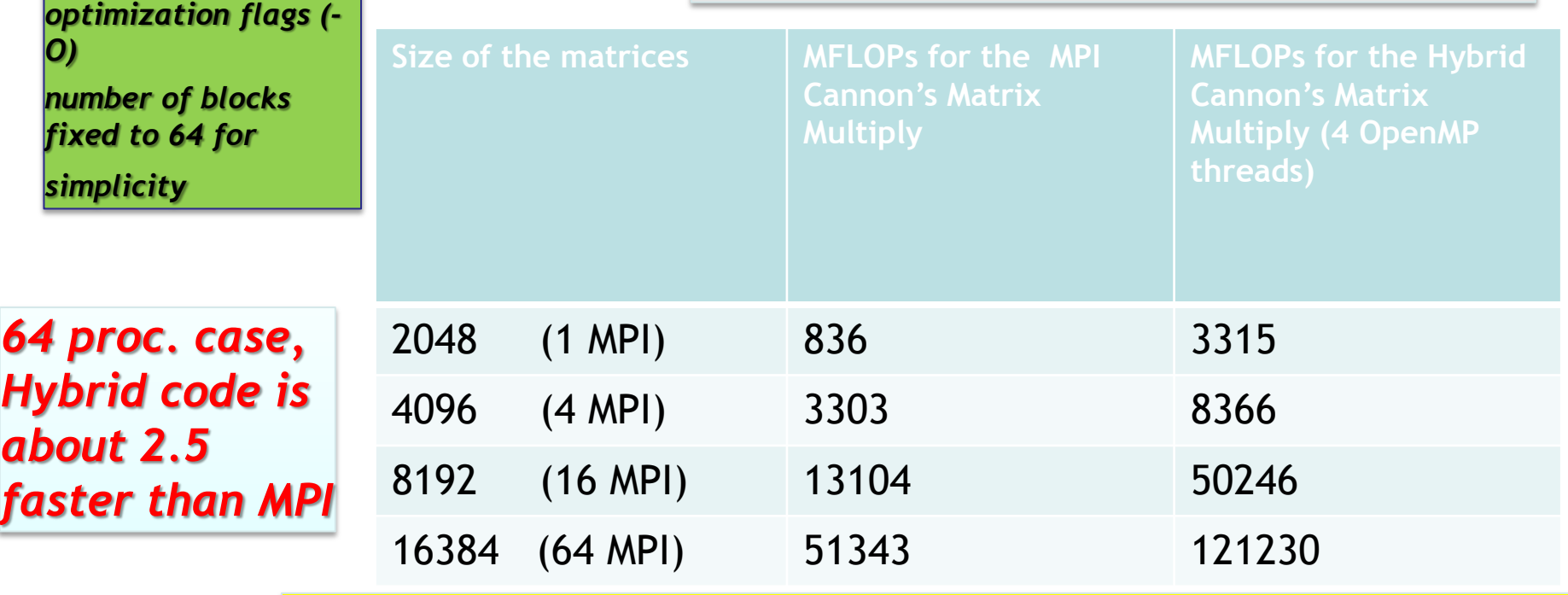

*Blocking algorithm Hybrid code is faster than simple MPI+OpenMP code*

77666 **CINECA** 

*PLX runs up to 64* 

*cores, use standard* 

## **Hybrid MPI+OpenMP <sup>C</sup>annon's scaling** *Blocking algorithm*

# *MPI\_THREAD\_FUNNELED for communication*

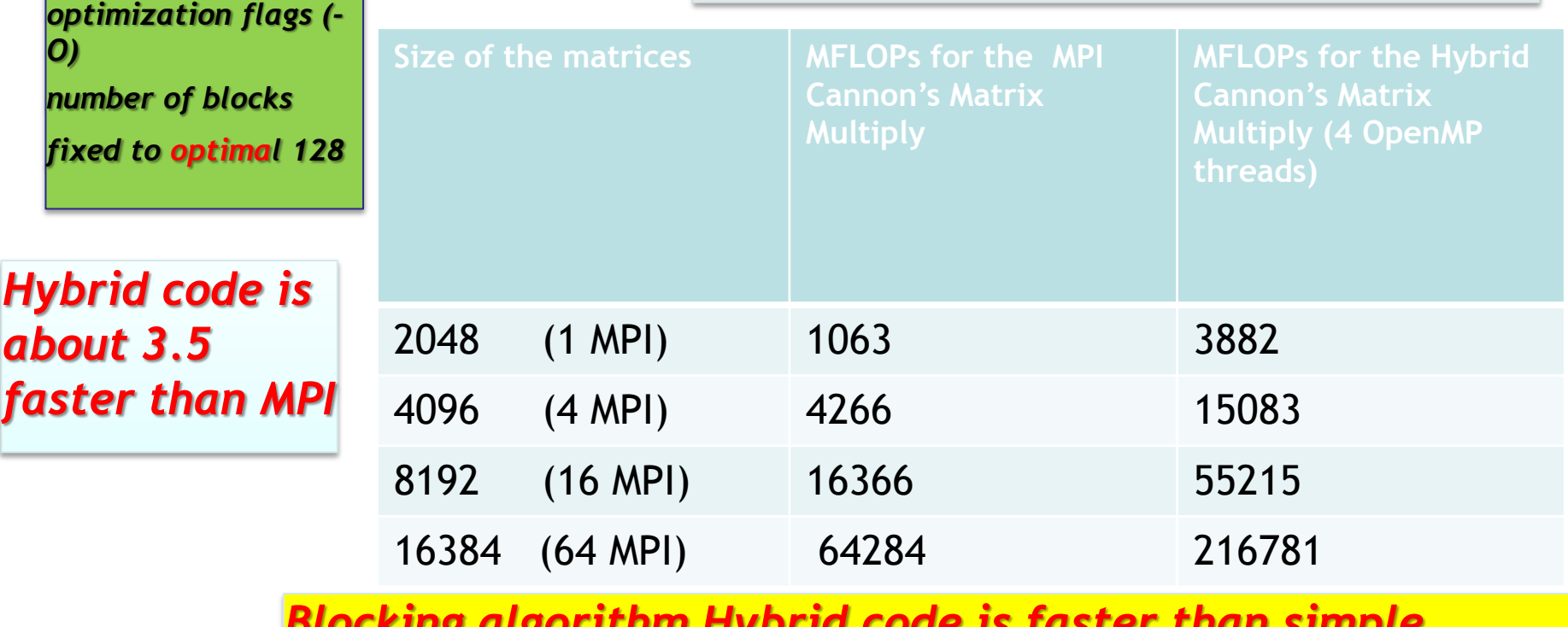

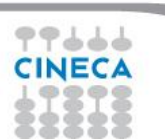

*PLX runs up to 64* 

*cores, use standard* 

*Blocking algorithm Hybrid code is faster than simple MPI+OpenMP code*

## **Lesson learned I**

- ◆ Better scalability by a reduction of both the number of MPI messages and the number of processes involved in collective communications and by a better load balancing.
- $\cdot \cdot$  Better adeguacy to the architecture of modern supercomputers while MPI is only a flat approach.
- Optimization of the total memory consumption (through the OpenMP sharedmemory approach, savings in replicated data in the MPI processes and in the used memory by the MPI library itself).
- Reduction of the footprint memory when the size of some data structures depends directly on the number of MPI processes.
- $\cdot$  It can remove algorithmic limitations (maximum decomposition in one direction for example).

Summer School on PARALLEL COMPUTING

## **Applications that can benefit from Hybrid programming**

- Codes having limited MPI scalability (through the use of MPI\_Alltoall for example).
- **↓** Codes requiring dynamic load balancing
- Codes limited by memory size and having many replicated data between MPI processes or having data structures that depends on the number of processes.
- $\cdot$  Inefficient MPI implementation library for intra-node communication.
- Codes working on problems of fine-grained parallelism or on a mixture of fine and coarse-grain parallelism.
- $\bullet$  Codes limited by the scalability of their algorithms.

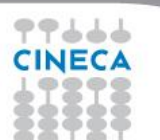

## **Lesson learned II**

- \* Achieving high-performance on modern CPUs requires algorithm which take full advantage of its computing resources and memory hierarchy.
- $\cdot$  Using blocking and other cache-friendly techniques may help in writing efficient, hybrid-parallel applications, suitable for present and future computer architectures.

**Summer** School on PARALLEL **COMPUTING** 

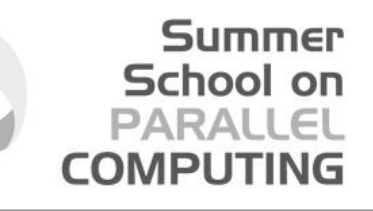

## **Conclusions: there is no golden rule….**

- $\cdot$  Hybrid programming is complex and requires high level of expertise.
- ◆ Both MPI and OpenMP performances are needed (Amdhal's law apply separately to the two approaches).
- Savings in performances are not guaranteed (extra additional costs).

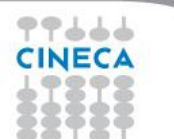